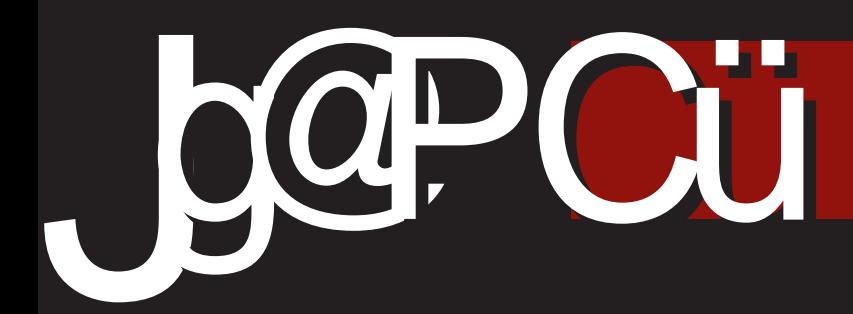

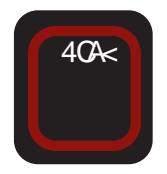

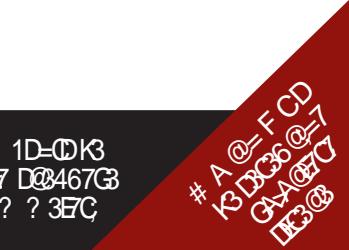

 $(66-216)$   $8/5$  $3;05 - 2; 5;6:6$  'H32k [7] 1D=CDK3 46@5F \*Qt; 4 DO3467G3 E BOA? AEG@? ? 3EC

6&.%

 $(1N@40:57-)$ 

/ 3&AGF 9A6;@F BAW7>7>; D? AD7 4:  $4A \star F \setminus B$  ( $B$ )  $B \star F$   $A \circ B$ )  $C$  $E \circ B$ <sub> $C$ </sub>  $BAIBG \geqslant D$ ? A D74; D767[: 5; $\ltimes$ BC7FK;? 3@<3 \ 3DAB;D3 ? 7D7\@A ; 8C3 @ 7 ? 3 3 3 ; @ 7 @ 6ADEV@3

#A@=C7E@A 6A D363 @F>E 40A< $\bar{z}$ BC7FK7EF BC;? 7C3=3 &7 G7  $CFZ$ ? A 63  $Z$ ? @A9A  $\geq$ F6: AG $\geq$ 40 $\ltimes$ BOTFK7 $A$  GV7 BFE3 B3 63  $\bar{q}$  K4A9  $E$ 493 AGA 40 $\ltimes$  07=AC6  $@$  \; B@ADE ( C;? 7E;>; D? A 63 ;? 3? A C7 6AG@;: \ ;E3>353 =A<; DG3=; 4CA<D=; @F F BCG;: B3C 63@3 BA A4<3G><;G3@<F ; <AVEA>;=A BAGC7? 7  $@: =A5 = 363$  DGC3 $E7$   $@8$   $@3$  DEC3 $@3$ 57 D3GC7? 7@3@3GC7? 7 BAD=;63<F  $DG7 40 \times 7G7 F$  @3K36  $=\lambda$ 7 @DF <AV  $\iota$ :E3 $\ast$  = A C3\F@3? A @3 A47 90F B35;<7 @3? 3EC743 @AG;: \ ;E3  $\approx$ 353; 6AD79@F[7? AK363E5 $\approx$ 

 $-$  3W@ADE6AD7K3@3 AGA9 5; $>3$   $\leq$  G V7DECF=3 (CG7@DEG7@A [7? A E? 7 ;DBF@;E; AD@AG@F @3? 7@F \ 3DAB;D3 V;C7@<3 ;67<7 D>A4A6@A9 DA8EG7C3 #3A60F9A4;[7EABA=3K3E7 $\leq$ =G3>;  $EB \ 3D \ 43A E 7 7 \ \$  $53$   $\leq$   $DBDB$ ? BCDEA $\leq$   $B$   $58$  $3$   $=A \leq A$ ? ? AV7? A 63 D7 BA@AD? A Z3=: @7 =A? 7C5;<3>@; \ 3DAB;D=A<; BC3E; EA>; =A \ ;E3>353 ? AW7 63 ;? 3 K@3\ 3<3@ FE53<? 3 967 63 D7 BA3G \*3 C3D EA? FE53-3; F9-763 AEG3C3 D7 GV7 ? A 9FI @ADE K3 V, C7@ 7 # ' ' ;67 <

' GA? BC;>;=A? D7 <3G@A K3: G3><F  $\mathcal{A}$ ? ADG? GA $\mathcal{A}$ @E7C? 3=A $\lt$  DF @3?  $D^7$   $-3G$ ;  $@$   $-4@$ FOD; BC6OFW; D7  $$:$  ) E? F / 3: GE>F  $\epsilon$ F[: @x? 3

 $3=VI$  [7? A A4 $3G \times G$ E @AG7 40 $A$ 7 G7\ 3DAB;D3; G7CF<7? A63[ 7? A4;E;  $=$ G3> $=$ E7E@ $\leq$   $*$  3  $=$ G3>E7EA?  $\leq$   $\leq$ AV4A >A? C7=3? A? C7KF + BE D9FC@A @77:KADE3E

#A@=FCD<7 ; 63><7 AEGAC7@&39>3  $D = 7$  D363 @3 @AG? 3 FEAC? 3 3  $\approx$ :  $6CF9$ :  $BCAB \geq 0$   $F6A4C46A\$  $+3=AX7$  $BAKG3?$  ADG7 = $A$ ; ;? 3 $\epsilon$ ; ;D=FDEGAF ? 3G=7E@F 63 @3? D7 BC6CFW7 :  $BA?$   $A9@F$  F  $BCA?$   $AGDB@F \setminus 3DAB;$ D3

' 6 AGA9 4CA<3 AEG3C3? A @AG7 E7 ? 7 EA <7DE BC76DE3G><3? A >;@F=D AB7C3EG@7 DDE7? 7 K3 @3BC76@~7  $=$ ACD@ $=$ 7 A27 8=DG ; 02 (A02 ' GA @7 K@3\ ; 63 [ 7? A D363 K3@7 ? 3CE; BA\ 7E@=7 @3BCAEG 3>; @7 W<sub>2</sub>: A 63 4F67? A 6AD36@; A64; <7? A @3BC76@;<7 =AC;D@;=7 <7CA@; DF A=AD@53 3FEACD=A9 E? 3 \3DA B;D3 &363? AD7 63 [ 7? A@3[ ; BC3 G 43 36 @D;K? 7 XF 4 GA 3 E=DEAG3 K3  $@$ BC76 $@7 = AC$ D $@=7$ ; K3 BA\ 7E $@=7$  $\overline{AC}$   $\overline{CA}$   $\overline{BA}$  = $\overline{BC}$  FIB7: 3 \ 3DAB;D3 7K  $E =$ DEAG3 K3 BA\ 7E@ $=$ 7 @ $=$ 7 ? A9F[ 7 ADEG3CE AD@AG@  $5 \times$ \3DAB;D3 3 EA <7 V;C7@<7 # ' ' ;67<7 3 D3 6CF97 DEC3@7 47K E7=DEAG3 K3 @3BC76@7  $=$ ACD@ $=$ 7 @7? A9F[ 7  $\leq$  K36OV3E; G7[  $BADE \land 7 \rightarrow BB \land 7$ 

' EG3C3? A; CF4C=FR 3C6G7CO967 ;? 3? A @3? 7CF 63 BC76DE3G;? A BA@3V3@<7 FC7X3<3 F C36F BA6 D>A 4A6@;? DA8EG7CA? F AGA? 4CA<F  $BC\$  3? A A ? ;= $CA = A$  $A$  $B$  $B \rightarrow C$ ? 3 8F@=5;A@;D3@<7 D>A4A6@A9 DA8EG7C3

@3 @AG? FOX3<? 3 ' GA? BC>  $=$ A? BAKG3? A 3FEAC7  $=$ A $\le$  ;? 3 $\le$ BCDFB @7=A? @AGA? E34>7EF @7E  $4F = F \triangle BEBBF \Rightarrow 67DEBBFDB : QEB$ DDE? A? 63  $@$ ? 3;  $@$ V? \; E3A5; ? 3 BOTQUIF DGA3 : DEFLIEG3 \* GA7 E-DEAG? ANNET BADSE @ @ NF GT BAK@F 36C/IF 086 @+32736+

 $A \cup B$ @3  $$;$  )  $E$ ?

> %AJ DA4A6@A9  $\Gamma$ ASH $\Gamma$ 3

 $\equiv 6$  $1.4505 - 55811: 691 > 105$ 8 A 55; 03; A  $\approx$  5 @ 10: 57  $\frac{9}{67}$ : 8 -= 05 BAH 5@40:57  $817$   $>$  : 0 - =  $)$  ? : 5 A861A5M  $+$  584+1 5@ -10: 57 538 A 5817?, =  $G1857$ : F- $=5M$ #17?@- $+80595$  : <-05M !181: - \$@M:  $$ -6' -:-6';$  ABM<br>  $68'$ ;  $=5M$  $-2=5 - L145M$  $817$   $>$  : 0 - = J ;  $\pm$  145M  $(10-7)/56$  $; 6: ; 30: ; A5M$  $=$ : \$ 175M  $-A-B' = 0 - 1$ : ABM )  $712: 96, 15, 501$ <br>G1867; '; <54; 0-<br>\$54-66; ; 30-:; ABM  $$ H : A : A$  $+80595=5$ : ABM  $-85 := 30 - 17$  ABM \$58005 - A BB ABM  $\Rightarrow$  25V-:.  $\Rightarrow$  0-,  $8$  ? :  $+$  >;  $ABM$  $16: $ -38 A$  $\therefore$  = : #: 6  $\&$  $(-01)!175M$  $%57; 8$  ( $-65M$  $ABB$ \$801: FM75M ":: 27?  $\sqrt{28} \gg 9 - 3 - 15$  $\therefore$  5  $\neq$  2 = 11: : 01 : = 3  $\leq$  H<sup>2</sup>  $85 = 1$   $80$ ; : >; =3  $4\%$   $85 = 180$ ; : >/; 9

## #5  $( >0= -6$

<span id="page-3-0"></span>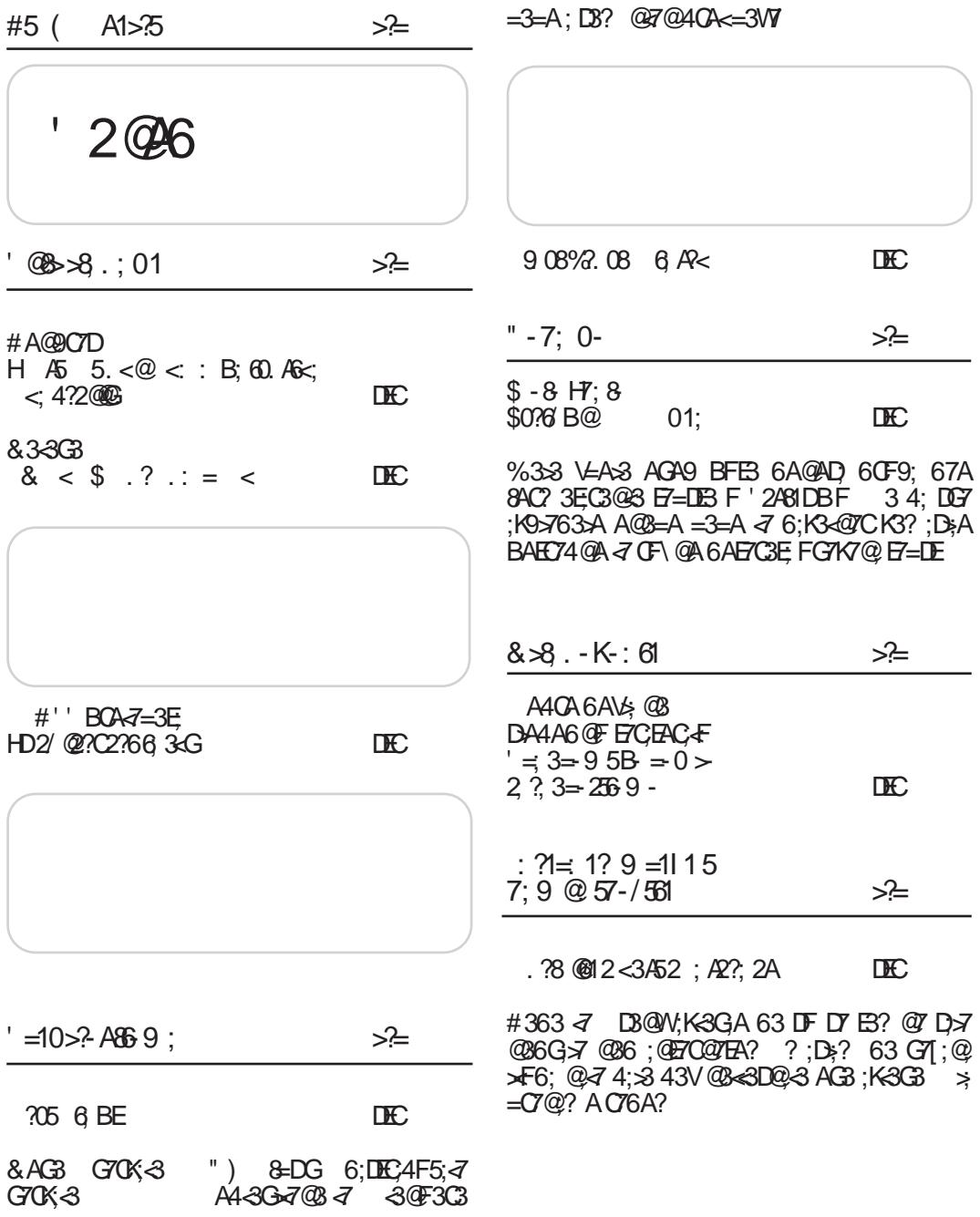

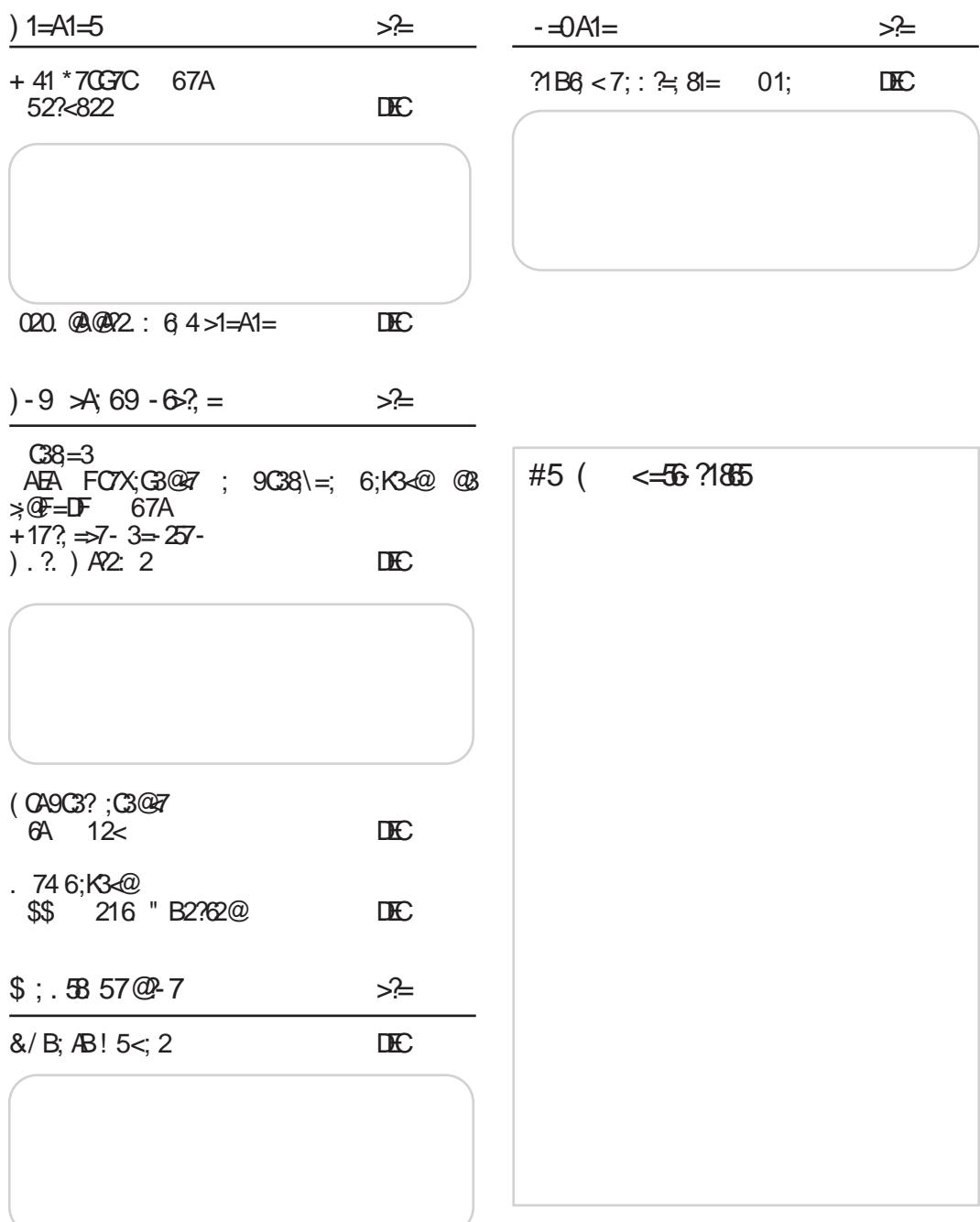

### $#5$  (  $AI>55$

#### <span id="page-5-0"></span>92; 12? 6757? 43C

' 4<3G><7@3 @AG3 G7CK;<3  $:4 = 3440 = A36A@AD$  GV7 A6 ;DBC3G>7@; 439A G3  $($  C76DBGs $\overline{3}$   $\overline{3}$   $\overline{4}$  =3A @3<DE34;>@ $-7$ :K63@ $-7$ :4= 34A0 FG70 K-3? 3 I

- $\#\text{ACIB@}_{\geq}@_{\geq}$  $,884$  ; ; ;  $802()636+()$ :  $)084$
- $(1)$  2860 $\frac{9}{8}$   $(8+7)$   $80$  2( ) 6
- ! \$
	- 6757? 43C
		- / G3@;\@A<7 BC76DE3G><7@A @AGA ;K63@<7 \$ '  $BAG$   $G70x^2$   $GA;K$ 63@<7 6A@AD; @AG7 ? A 9F[@ADE; BA4A><br/>38@3  $8F@-57$  AGA9 AB7C3EG  $@$ A9 DD $f$ ? 3
- $\#\text{ACIB@}_{\geq}@_{\geq}$

, 884 [&03+4'](http://blog.pcbsd.org/2012/12/pc-bsd-9-1-now-available/
) &7( 36+ 4' &7(  $23; \%%$ 

 $$A2: B$50"$ 6757? 43C

> 7E3 G70 K3' Q10 < 3K3  $\times$  $@F = DA6$  D363  $d7$  6 ADHFB $@3$  $DG? = ACD@5; ? 3' Q0 <$ 3

 $\#\text{ACIR@}_{\geq}@_{\geq}$ 

 $, 884$   $7836$   $78\%$  43; )  $6( '31 2); 7$ 

6; BE&; ?2. 9 ; 46; 2 6757? 43C

 $($  CG3 @3EG@3 =A? 7C5; $-3$  $@3 >@7 = D:9C3 = A3 = ACDE$ )  $=$ A40;  $=$ 68=4  $\leq$  A4 $\leq$ G  $\overline{\mathscr{A}}$ @3 63@D ) 36; D7 A 3= 5;A@A<& \$ ;9C; D=64>= 454=34AB

- $\#\text{ACIB@}_{\geq}@_{\geq}$
- $, 884$  ; ; ; ) 2+% +) 8' 31  $(92+)32()^{\prime})2()679)029<$  $(92+)32()^{\prime})2()679)029<$  $(92+)32()^{\prime})2()679)029<$ 
	- 6 A H . 16 G) 302 6757? 43C
		- '4*3G4@T0K4*!&0  $K'$  0380J  $DB$ ,  $524$ ;  $C36@?$  9 $C38$ ) = ? A=CF  $W@A$ ? 3 & AG7 G70 $Kd$ 6A@AD7 @AG3 BA4A>&3@3 ; ;DBC3G=7 9C7V3=3 ;K BC7E: A6@;: G7CK;<3

 $\#\text{ACIB@}$ 

- $.884$   $803 + 029 < 1$   $-28$ ' 31 4
- $.884$   $8(B + 029 < 1 28'$  31 4
	- 6/ ?2 33602 6757? 43C

 $R \, 74$   $>2D < 4 = C$   $>D = 30$ C**3** = O = A 3 DEA  $\lt$  ; K3 81 A4  $\# 55243$   $\frac{7}{5}$  F DGA? 9A6; V@7? ;KG7VE3+F  $A43G36377F$ 9A6;@; 81A4# 55824 B3=7E  $=3@7:3C-12$ ; BCA9C3? 3  $B$ C7FK7E ? : $\geq$ A@3BFE3

 $\#\text{ACIR@}_{\geq}@_{\geq}$ 

 $, 884 \times 88 + (3' 91) 28' 392 \times 36 +$  $8^*$  -2  $^{6}\%$ 791 1  $^{6}\%$ 

 $$7-9 < :6 < \frac{1}{2}$   $$3A& $20B$  ?2  $~6$ 6757? 43C

 $A44' > 50044 > D = 3008 =$  $\overline{d}$  BA= $\overline{C}$ / $\overline{C}$  $\overline{F}$  $\overline{S}$  = 3? B3 $\overline{C}$ BOAEG A9C3@\7@: 1>>C  $DEF$ ? 3 F G6F B7E5. $\triangleleft$  :  $6A@53$  &  $\leq$  AG DA93@  $\leq$  R A=C7@ E7 DY K3 DBAF DAAAGF; @DB>GG@7? 47D BSEGA9 DAEG7C30 % GA97 AC93@K35.4  $DF$  BCFWZ DEAF BA604F AGA = 3? B3  $@$ 

 $\#$ ACDB $@$ 

- $.8847$  :::  $\frac{1}{7}$  36+ '94 4% + 27 7) '96) & 3  $38:76766'8(8338$  %44)%
	- $8* 7:BB8$ 6757243C

# $O$ @F>3  $\le$  ; IBACF=3  $#$ ) -  $=$   $A@A3@?7@7$ @: BCA9C3? 7C? 3 ' GA  $IF G@G GKZ # - AQK4Z = AZ [7]$ BOA9C3? 7C = ACIDEE K3 C3KG-3@7:9C53

# $ACIB@>@=$ 

 $,884$  ; ; ;  $39 = 88$   $-8734$ )  $27\%32$ 

&/B; ABB 9; .58 1 ?1812 : 1  $-30F3C$ 

> 0=>=820; @83GA; K63@7  $1DECD$  K3  $FBS$ ?  $TETC$ F<sub>78</sub>A@T (CG F<sub>78</sub>A@ BA  $=$ C/E3@ ) 1D=CD A? EC7  $43A$   $4$ ;  $63$   $D$   $BA3G$ <br> $BA$   $7E=A$ ?  $9A6$ :  $Q$

 $\#$ ACDB $@$  $.884$  ; ; ; 989289 31 (): -')74, 32)  $=2$ ,  $\therefore$  1?6 $C \rightarrow$  /56/56 3**F3C** 

**GGFDEA = 46 GB6 TWO: AC93@B C79; DECAGB**  $\frac{1}{2}$   $\frac{1}{4}$   $\frac{1}{2}$   $\frac{1}{2}$   $3D45:35:3$   $\times$   $D45:3$  $5.9$   $\overline{4}$  LEGG@ BAIA  $\times$ **18@7 BOA? AGDB@7** 6: DECAF: C3@ 7 DA4A6@A9 DASEG7C3  $AFGAC7@A9 = A6397@C35@A$ 

 $\#$ ACLEB@ $\gg$ @  $,884$   $80\overline{8} + 1\frac{92}{6}$  6:  $9\overline{6}$   $36+$ 34) 21  $\%$  (6: %-7 3\*\*-' -% -2' 36436%) (

 $\frac{1}{2}$  &/B;  $AB = 5 < 2$  $\triangle$ @ $E$  $\triangle$ 

> &3 FBC76DBG-7@ )  $1DE(D#'$  K3 ? A4: $\sqrt{a}$ F<sub>7</sub>78A@

 $\#$ ACLEB $@$ ; $@=$ 

 $\overline{684}$  ; ; ; 4'4) 6' 31 2) ; 7 3& 0<br>  $\frac{9232}{9}$  3; 7! 89289 1 9684, 32) 7  $884 : : : .3238\%3236 +$  $9892899'$ 

 $\frac{1}{2}$   $\frac{902}{2}$   $\frac{1}{2}$   $\frac{1}{2}$   $\frac{1}{2}$   $\frac{1}{2}$   $\frac{1}{2}$   $\frac{1}{2}$   $\frac{1}{2}$   $\frac{1}{2}$  $-30F3C$ 

 $\frac{1}{2}$  : @ FGGS EF K3 (74 \* 4464  $\overline{)}$  KGO/Q 6; C7=EAC  $*$  0; E4 3 74 & F7> BAEGG: A 7 63 17 Q .: AG  $'QO < \neg S G4$ : E 43KC3@ @  $\Rightarrow$  @ F=DAB7 C3EG@A? DDE? F

 $\#$ ACDB@ $\approx$ @  $,884$  ; ; ; 8 ):  $)6+$  31  $+(98)(2);$  00-286 -); 789%  $83 < 9896$   $3' + 9/4$   $-2+$ 

### $#5$  (  $Al>5$

### #21 . A : A2?=?6@2 6; BE <3@F3C

&43 0C*<7 A4<3GA @AGF* @36A9C36@<F &43 0C =  $C4$  $R$  $R8$  $R9$  $R9$  $R9$  $R9$  $R9$  $R9$  $R9$ AK@3=F & AGA ;K63@7 6A@AD; ;DBC3G>7@7 9C7V=7 :  $@=7$  @AG $@$  F A6@ADF @3BC7EA6@A;K63@Z

 $\#\text{ACIB@}_{\geq}@_{\geq}$ 

- , 8847 ; ; ; 6)( , %8' 31 %&3982); 7  $46$ ,  $77$  %,  $-$ ; ) 6(, %8 %22392' ) 7  $+$ )2)6%%%0%-08= 3\* 6)( $,$ %)28)646-7)  $\overline{029}$ 
	- 8067. & / B; AB <+2\$?/ 6726\$F@A2: <3@F3C

' HBC4< [ 7 ) 1D=CD K3  $376@$ 5F  $*$ C4; $370@$ 3467G3E BOA? AEG@? ? 3E7C-3  $\forall$ A? F G6F @57B@53 =A7 [7 4;E; 6757 @7 DG;? K3;@E7C7DAG3@;? 6A? 3[ ;?  $>F4$ ; $Ex$ ? 3 ) 1D= $@$  AB7 $G$ EG@A9 D; $D$ ?  $3:$   $\mathcal{F}$ =D3

 $\#\text{ACIB@}\approx\text{@}$ , 884 ; ; ; 9&9289 6736+ %/ ' [-.%9&9289](http://www.ubuntu-rs.org/akcija-ubuntu-loze-srbije-i-system-76/)  $(B > 768) - 7 = 781$ 

> $\#\text{ACIB@}$  $, 884 \quad 80 + ; -(-1) (-967 \quad 4)$

)  $>$ " ' .? .: = < <3@F3C

> &3~3G~7@A ~7 A60V3G3@7 )  $5"$  0A 0 $2"$   $>$ K<sup>3</sup> ? 30E , *3*6@A  $>$ " BAKG3 DG7 K3; @ E7C7DAG3@7 63 BAV3><F DGA-7 C36AG7 6A ? 3CE3

9A6;@7

 $\#\text{ACIB@}$ , 8847 ): [\)28709+32736+](https://events.lugons.org/?p=657) 4

 $21<$ <3@F3C

ADDEFB@3 47 K3 BO7FK;<br>3@47 43>A0 BA6  $? 3@7 43 > A0$ =A6@? :? 7@A? R ?7448 20;  $\overline{5}$ FO 43 $\overline{5}$ A0 6A $\overline{3}$ K;<br>D3 "#! = 3A BA  $" #!$ 6C3KF? 7G3@;? C36@;? A=CFV7@7?; @AG?; K? 7@7@? =0  $:=$   $=$  30  $\&$  BC  $:$   $4A A?$ 

 $\#\text{ACIR@}_{\geq}@_{\geq}$  $,8847$  \*)( $36\%$ 63.)' $836 + ; -/-$  \$6)0 [%7\)\\$%22392'](https://fedoraproject.org/wiki/F18_release_announcement) )1 )28

 $(66-216)$ <3@F3C

> + 8: 8?4380 63@3DD>3G; 9A6;@3 BADEA<3@<3 W;? ; - 7<>D; \$7C; \*3@97CDF  $\triangleleft 0$  $-3$  $C3$ BA=C7@F>; AGF 47DB>3E@F D>A4A6@F 7@5;=>AB76;<F  $K$  $(R)$  $(R)$  $(R)$

 $A. A.$ <3@F3C

 $=3E57$ 

! <7 A4<3G;A @AGF  $G^{\prime}$ CK $\in$  FBC3G $\cdot$ 3 $=$ : BCA  $9C3$ ? 3 K3 DGA $\bar{7}$   $9C38$ ) =7 #ACIB@;@ , 884 7944368% ('31 97/8% 88  $(97 \t%)7$   $(98\text{)}46.7$   $(346\text{)}8\text{}64.7$ <br> $(8\text{)}6\text{}64.7$   $(76.6)(9\text{)}9\text{}64.7$  $387%42$ 

(C79-76 BABF-3002ADE<br>
...) BEDG ' 6;DEC;4F5;-3K3?7  $DT5'30F3C$ 649<D. A5

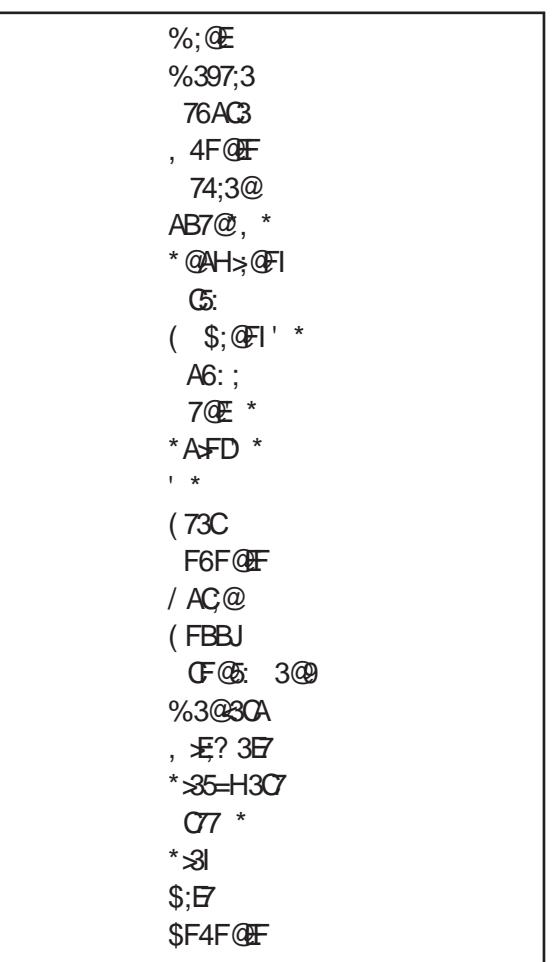

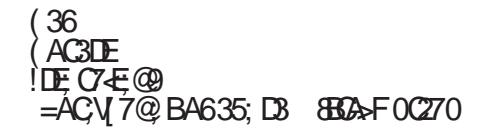

## <span id="page-9-0"></span> $A5 \quad 5 \quad *②* \quad *::* \quad B; \quad 60 \quad A6 \quad *::* \quad *4?*2000$

 $202$  / 2?  $AB \nightharpoonup B$  $<$ ; 4?2@ 2; A2?  $\therefore$  / B?4  $. : / B24$  $2? : : F$ 

 $\begin{pmatrix} \text{CAY} & 9\text{AG} & \text{300} & \text{300} & \text{5} \\ \text{AG} & \text{E} & 3 & \text{F} & \text{BCI} & \text{FIGAGS} \\ \text{CAY} & \text{GAY} & \text{GAY} & \text{GAY} & \text{GAY} & \text{GAY} \\ \end{pmatrix}$  $AA^*$  E? 3 DF BC;DFDEGAG3 $\approx$  $=$ A@C7DF  $=$   $\overline{4}$  AG49 BFE3 A60V3I@F 3? 4FC9F F ;DEA? ? 7DEF 967 <7 AD@A  $G3@; BG; BFE A6OV3@ = A@OCD \ 3A6:@V \times 2DCA 70>B$  $\approx$  ?DG4A 70 $\geq$ B ;D1 , [884](http://www.ccc.de/?) ; ; ; ' ' ' ( ) D7E;? 7 GC3  $EA$  DGA $\lt;$ ? R=AC7@? 3O #A@3\@A GV7  $@$ ? 3 9FWG7 : BOA4 $\cancel{\pi}$ ? 3 D3 BOADEACA? #A@907D@; 57@E3C<7 A90A? 3@ E3=A 63 <7 EC743>A GC7? 7@3 @3F\ ;E; 967 D7 VE3 @3>3K; &3 =A@9C7DF <7 4;>A A=A  $>F6$ ; %AC3? ABCK@3E 63 @3? D7  $\star$  = 3 5; <3 G7A? 3 DG67>3 \*360V3 <= A@907D3 D7 ? AW7BCA@3[ ; @3;@E7C@7EF@3

 $, 884$  ):  $287'$  ' ' ( )  $32+677$  %  $.6402$ 

#C3E=A [F BA? 7@FE; B3CBC763G3@<3 ;  $C36$ ; A $@53 = A \leq 3$  D? A BC; IF DEGAG3 $\geq 3$  $=$ A 4; D? A D7 FBAK@ $\Rightarrow$  D3 BOA9C3? A?  $=$ A $\ltimes$  @F6;  $=$ A@C7D

 $=4$ < 84B $>5$ G $4'$  CO $4$  + 70C 0??4=B + 74= ( 4;;8=6C74( ADC7 01>DC' 42A4C )  $3.22 \times 400 = 400$  $AE4$ , WGA9 $\overline{763}$ EGA $\overline{7}$  $\overline{56}$ ;  $=\overline{46}$ ;  $DF = AC$  $DF$ ; K3=A@A? 6AKGA $\approx 7$ @3 DO76DEG3 F=3K3>; @3:>793>@760V3G@7 3=EG@ADE; BAD76AW;G7>; V;=3@C3 @3 ? 3EC7EC3@3 BC7E@7 F57@7; BA=FV3-7 BA@V\$G3@3FDABDEG7@A<  $K$ ?  $\times$  =AF DF GV7 BFE3 BA? 7 $\times$ BA6 :? 7@A? 'DAE480=24' COC4 3D7 @37WV 7F-7=3ABC3G: A ; GF6D=; 8% DE? A? REAC-3K3G7OOD3? A **FWGA** 

02: 8=6 8B2> \$7>=4B, WGAA69>7 63E7=3=A $\bar{q}$ =ACN 7@7?  $\bar{q}$ 6@A9DE @A9BCABFDE3 8B2>E7>78A@BADE3A ? 3V;@3=A<3D@;? 3DG3=; G3VC3K9A GAC  $3=7C=A \leq 7$  AGA FC36; A  $\leq 7$  A43  $GIEA$   $B2 > 8C$  3 $-7$ ; K63 $-8$ K3=CBF 3>;T &3=C3<FBC763G3@<3 E7>78A@<7  $BA = A@7@? A? =F ; KBF4 \ge -7 =A \le -7$ A4<3D@;AK3VEA 8B2>RK3=CB3OF  $DE3C$ ;  $@7$  CV7 $@7$  VEA 6AGA6; 6A B; E3 @ 63 > <7 BC3 G3 K3=CB3 F DE3 C @7W7>7@8AB5;<3F 8B2>FC7X3<? 3  $=$ A $<$  D7 @ SBK7 F? @ 49;? G=363? 3 DG7E3

 $E4$ AH  $\gg$ : ' GA  $\leq$  BC7K7@E35; $\leq$  A EA ?  $7 = 3 = A$  FKBA?  $A = A$ @EQA $\overline{3}$  7=D BC7D>A@53; ?7? D=CBE; ? AV7F7  $=$ FG3E $% 7XFE$ ? 9 $>$ 3G@AA6FV7G $\le$ 7  $@7 - 363 @9GVA$ ; 3; FV; 6AW GE7637=DBC7D>A@35BCAB;VE; K4A9

### 29th Chaos Communication Congress

vrlo verovatno, manjkavosti u kodu. Al' što je kasnije lepo mirisalo!

- Hackers As A High-Risk Population. Interesantna prezentacija o psihoanalizi hakera. Vrlo neobična devojka, koja živi na ulicama San Franciska ima svoju radionicu i vozi motor, objavila je studiju o tome da biti haker znači imati izuzetan dar i da tako nešto ne treba osuđivati kao asocijalni vid ponašanja. Naravno, aplauz nije izostao.
- Safecast: DIY and citizen-sensing of radiation. Ovde je prikazano kako su Japanci uz pomoć njihovih hakera i Arduino uređaja i telefona sa GPS navigacijom napravili uređaje za merenje radioaktivnosti. Takođe, učesnici su na najdetaljniji mogući način obavešteni o stanju radijacije i o tome kako se u realnom vremenu te informacije osvežavaju na internetu.
- Writing a Thumbdrive from Scratch. Legenda među hakerima Travis Goodspeed seo je i analizirao USB protokol i komunikaciju USB disca sa računarom. Uz "malo" pameti, napravio je kontroler (Facedancer), koji može da "zna" da li je USB disc priključen na "svoj" računar ili je priključen na računar nekog čike iz "državne službe" pa mu tako i šalje podatke u slučaju da čika traži podatke na vašem ličnom ili intimnom delu računara. Ovu legendu smo imali prilike i upoznati a kao svoju posetnicu dao je štampanu pločicu Facedancera.
- Fantastična radionica gde sa legendom, Mitch-om Altmann-om, učite lemiti i praviti svoj mali arduino klon, koji možete povezati na računar i sami dalje programirati. Za ovu radionicu, ideja je bila napraviti  $TV$ -B-gone uređaj, koji omogućava gašenje 10 najšire rasprostranjenih pro-

izvođača televizora, koji ionako služe kao prenosioci scena užasa, manipulacije i perverzije. Uređaj koji zaista vredi imati.

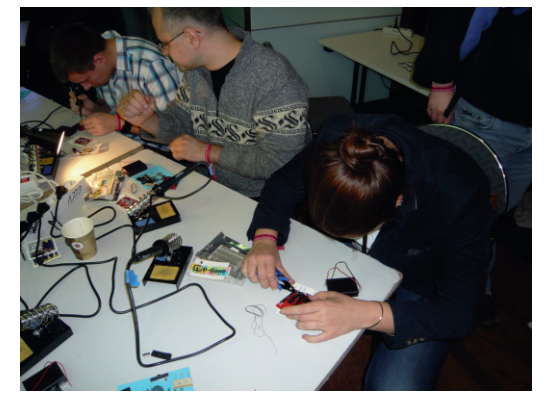

- Zahvaljujući radionici o hackerspaceovima predstavili smo i LUGoNS. Uspostavili smo kontakte sa predstavnicima hackerspace-ova iz Bugarske (koji su izrazili nesebičnu želju da nam pomognu oko organizacije BalCCon-a), Mađarske, Rumunije, Estonije, Makedonije, Slovenije, te ekipe iz Noisebridge-a  $(San Francisko)$ i naravno Nemačke.
- Kongres je imao 22 Gbit konekciju a bežični internet je bio pokriven sa 70 pristupnih tačaka. Za mrežne komponente korišćen je *Juniper* a za wlan  $Cisco.$

Nadgledanje u Rusiji i bivšim republikama SSSR, ekstrakcija kriptogafskih ključeva sa smart kartica. Sve je to bilo za uživo videti i doživeti! Najbolji časovi su bili uveče u restoranu, gde ste mogli upoznati one koji samoinicijativno uče japanski (pored nemačkog, engleskog, francuskog i holandskog), te one koji daju štampane pločice kao vizitke ili novčanicu od dva dolara zato što ste vi njima dali Teslu od 100 dinara

**©8⇒8**.:01

<span id="page-11-0"></span>3 DO BA @ FK3 = A A FVSDBG3 FT 7 C3 K3C3 FT F BD7F6A? FK=F @79A FK :D1  $1004$ ;  $8FFCIE\ = 7KF = 7 = AF BCB$ DGFEAD@  $787 = E$  DB  $F$ CTX3-3  $=$ A< @DF =FB 7@ K3C36 BA=3KG3@3 8C7 :C3@: 7E=7E3 @79A :: BA=C7 7 7>7=ECA@=3 :K  $=$  F[  $@$  C36;  $@$  LE ; 6F: DA4A6  $@$  B3? 7E

\* GB BO763GB@BDB  $\circled{a}$   $\circled{a}$   $\circled{a}$   $\circled{c}$   $\circled{c}$   $\circled{$  $: ?$  A SF DY DAAA6@A BOTFK TED 303° DYC  $G$  $G$ .  $@G$  $K$  $FB$ ! 0= $-748$ .  $@36$  $CD$ 

 $,884$  1 -6636-2\*361  $%$  92-1  $%$  22, )  $-1$  ()  $498$   $"$ 

 $44=0$  > 1D 8 < 8 > 18C

### $%6A1 \< $ \quad ? \quad : =$

 $F^2$  61  $?$   $\therefore$  =

 $0A$  O<sub>S</sub>?  $\sqrt{DBA}$  D=2<del>>=54A1=24</del>  $\leq$ D=FB=ACD@=3 D3 <3G@? C36:A@ 53? 3: BO763G3@4? 3 @4: AGD860/9<: **BOA57DIF C3KG-7@ A6 DE3@7 F\7D@=3** @ BA 7E F D3? A9 D3DB @ 3 3 C3KC3  $XF-F$  DY F 63 $\overline{a}$ ? EA = F 0A 0 < ? DFW 63 D7 C3K? 7@F+F:6747 6:D=FEF47 F1: DEBC3 3 BOA:KGA6 EA9 C363 ? AVV G7 67  $\approx$  ? \ @ 63 D G G = C3  $\approx$  ? 3 @87LE35:4:63 BA=3VV =A@=C7EQ7 C7 KF\*BE7 @ BC? 7C K3~76@\=7 BOA 9C3? D=7 C36; A@57

 $>2.56?$ 

1? 7 0A 0< ? 47 3 FK 3 @ @ K 6A 93  $X3-3 = A7 - 7$  AC93@KAG3A (8< # & 48; H3  $=$ A< IF DY @BKG3@ >> 0<? '634C3@ BA76: @ A84=3B>5# &48:H D8DB-3> 4: DY C36: ? 7XFD44@7 C3K? 7@7; D=FD EG3 3 ALES-3; 4; ; 63 BOTE3G8-F = 3?  $\lambda$  /7D@5; @  $\gg$  0 < ? F ? A9  $\approx$  $BFE$ DF 63 6AXF D3? A @ BAKG A6 DE3@7 # &48: H3 &3 0A20 <? D7 6A = 3K 47K  $BAKGE$ ; ? AV 763 F 7DE F  $\sigma$ DG = A

 $(GG \t O A20 < ?$  A60V\$@  $\bar{G}$  F \$0;  $>$  ; CD 6A 3G9FDE3 946; @ F BOADEAC-3? 3 8C 7  $'$  >260:QGC: 4:A  $\bar{A}$  AC93@KAG3@K3 ? 3 @ 27 A6 @ 767 SF 63@ A6 = A@ 57 BB B3 6AD3? A9 6A93X3<3 & 3 @47? F <7 F\7D<br>EGAGGA A=A  $\rightarrow$ F6: (AD7 EA93 0A  $\blacktriangleright$ F6; (AD7 EA93 0A  $0 \lt 2$  AG; D7 AC93@ KF $\dot{\mathcal{F}}$  F BC7=A 9C36AG3 V;CA? DG7E3 \*7G7C@A< ? 7C 5; "FW@A<  $?7C5$ ; 8C5; GOAB;  $\Rightarrow$  $D=A$ ? ! $D=A=F$  FDE $3 \times$ ; K<

 $\vert$   $\vert$   $\vert$ 

( AGA6A? A47>7W3G3@<3 BCG7 9A6;V@<;  $57$  OA 0  $lt; ?$  3 OA 0  $lt; ?$  OAC7 A6CW3@ <7 ;DEAGC7? 7@A@3 G;V7 >A=35;<3 F DG7EF  $9A6:@7$  ' 47 >7W3G3@<7? 6CF97 9A6;V@<;57 0A  $0 < ?$  ; > 2 A60V33@  $= 7$  F \$0;  $> 100$  @3 AC9;@3@A< $\lambda$  = 35;< F C36; FDF A6 BC7  $=$ A EC; 4 $\rightarrow$ A $=$ 3 A6 6A 3G9FDE3  $9A6; Q7$  3  $Q8$   $Q87$ ? F  $7$  BCIFIEGA  $G3A B7 = A \rightarrow F6$ 

&3<G7[ ; K347>7W7@; 0A 0< ? 6A9A6;A D7 F 874CF3CF 9A6;@7 D3 BC7=A  $C79$ ; DECAG3@; F\ 7D@=3 F 0=6> =D ! 890=< 0A DA< 0 (C7E46@79A<br>6:@7 <3@F3C 0A0<? 0<del>=6</del>>=  $6:Q7$   $\triangleleft$   $QF3C$  $BCG=3A \leq BC=4$   $F\setminus TD@=3$   $C7$ 9; DECAG3@; F\ 7D@=3

 $8 \leq 9$  . ? . : =

 $(GG) > "$  0A 0<? A6CW3@ $\bar{d}$  $6757$ ?  $4C3$   $9A6$ ;  $97F$  &  $AGA$ ? \*36F F : AE7>F FCAC3 \*3? 5;><AGA9 BCGA9 A=FB $\approx$ 3@3  $\approx$  4;A 63 BCA4F6; ; 3@? ;C3 BA? 3>A FD@F>F K3<76@5F ; 63 GC3E 6;@3? ;=F 67V3G3@<3 F &AGA? \*36F \*G7 K3-76 @57; KA=CFV7@3 DF GV7 @7 9A 6A4QA6AV<sub>3</sub> & 363? A D7 63 [ 7 @ D 4; E F VEA G717? 40A  $\epsilon$  \*  $\sqrt{367}$ ; ) >" 0A 0< ? 60F9; BA O76F 4;[7<br>A600131@ ? 30E3 9A6;@7B=AX7  $9A6; @T \text{B} = A \text{X}7$ F &AGA? \*36F \*G; K3;@E7C7DAG3@; DF BAKG3@; 63 BC<3G7 DGA<3 BC763G3@3 3  $BA$ ? A9F63F\; @7@3D767[AcA=35;<

, 8847 ): [\)28709+32736+](https://events.lugons.org/?p=657) 4

' 4>3DE; ;K=A<;: ? AWTE7 63 D7 BC;<3GE7 DF

- \*>A4A63@DA8EG7C  $/$  3@?  $\times$ G: 3C6GC
- 3=7CD=; K3=A@;
- \*;9FC@AD@7@A[@7? AC7 @A@;? @ADE; BC;G3E@ADE@3;@E7C @7EF
- $44? + 41$
- \*A5;<3>@7? C7W7
- $*$ A5; $-3$  $20$ ; @  $W$ @  $7C$ @9
	- 3=AG3@<7? A4;>@;: FC7X3<3
	- ;>D3BP: 3=AG3@<7 C3K4;<3@<7;
- $\overline{Q}$  $\overline{q}$ A $\overline{q}$  7 $\overline{q}$  7 $\overline{q}$

 $$344$ ? ?02:  $4$ C8=B°42C8= %C7W3; ? C7W@3@7FEC3>@ADE G>3D @\FGA 57@KFC3 @36? F6CG3@7; BA > E=3 R34 50 2CODE3 @63 C63  $($  CA9C3? ;C3@7; BCA9C3? D=;  $\frac{1}{2}$ K5;

'@SS8.:01

## <span id="page-13-0"></span> $\$\$ \leq 617.5$ HD2/ @?C2?66 3<G

### FEAC; /  $\mathcal{B}\mathbb{B}$ @-3DAG[  $\%$ ; FE $@$  3GC; AGI

( K;8E4J BA6CV5; &3V3 K3<76@;53 BC76DE3G 2/ @2?C2?66; 3< <7 BCA<7=3EAEGAC7 @A9 = A63 43K; C3@ @3 78=3D@A<  $\mathcal{R}$  D=FB  $\mathcal{R}$  F6;  $=\mathcal{R}$ ;  $?$  3 $\mathcal{F}$  Ds  $\mathcal{R}$  ; @  $\mathcal{F}$  CTDA G3@3 E7 D G7;=;? 7@FK;-3K? A? ? 3G<G? C36A? BOA? AGNF AEGAC7@  $=$ A6  $$$ F6;  $=$ A $\lt$  C367 @3 AGA? BOA $=$ EF @DF D3? A ;K  $*G:7$  G7[;K\;BGA9 C79;  $A\mathcal{B}$ ;  $V$ , $C$ 

;@3? ;\@3 DEC3@3@3V7;@E7C@7EDEC3@;57  $\overline{q}$  (CBV 8ACF? = A  $\overline{q}$  ; K? 7XF ADES A9; ;KGACK@3@<33A@D7@3>3K; @336C7D; , 884 ; )&7)6: [\)6--2\\*3](http://webserveri.info/forum) \*3691 %AW7 D7  $CT: 63$  @3V8ACF? @ $77$  D3? A A4:\3@8A  $CF?$  G7[ 8ACF? F88; 1; $>6$  F $\leq$ 76 $@$ A?

/ 3<76@;5F DF AD@AG3>; %;>FE;@ 3GC;>A  $G[$  7867Q27 ; / >3 $H_3$ Q3 - 3DAG $[$  . A>83<br>  $Q_3$ Q4G7? 4C3 + 3D $Q_3$  - 7 Q3DE3A  $\#3D@7 \bar{q}$  @CDE3A ;  $C3KGA$  $Q$  $E$ ?  $4E$  $E$ ?  $=A$ ;  $\setminus$ ;  $Q$  $D$  $G$ ;  $AD$ E3>; 03< 8=8; ? A67C3EAC;

&7=7 A6 A4>3DE; =A<7 K3<76@;53 A4F  $: GIB$   $IF$   $) = 8G$   $"$   $)$   $B D G D G G G G$  $BQ9C3$ ? ; $C3@7$   $9C38$ ) = 6;  $K3<0$  F41 C3 KGA<: ADE3> 67>AG: @AC? 35;A@; E7: @A>A9;<3

&3\8;67<3 <7 63 RA4;\@A? O=ACD@=F  $A=V3$ ? A; BC4 $\geq$ W? A DUE7? 7 AEGAC7  $@49 = A63 = 3A : 63 BA@F6$ : A BA6CLEF  $FA@A? 7VB < a@? 3 & 3D E3@3$ 

#3A VEA ; D3? A ;? 7 @3V7 ;@E7C@7EDEC3 @;57 =3W7 BC7E7W@A DE3G><3? A 3=57@3E @3 D70G7C7 : @c: AGF :? B>7? 7@E35; FF

 $DIF$ ? 7  $AIFAC$   $QA9 = A63$ 

 $H^{12}_{11}H^{13}_{12}H^{14}_{13} = 634575.5$  F41 BOYGEB5: 3  $C3X7$   $C8$  A6 :  $C81 * 3$ ? A  $\overline{G}$   $8$  AGF? ?7?

"76@" A6 @"N:  $3 = EG$ @ADE  $\leq$  BA6O  $\neq$ 3  $AGK = 3$ ? B3@; BCAEG' 42D44 >>C3 884 : : : \*7\*36+ '%14%+277)'96 8338:76,766'8 (83387898) 1 28

\*G3=EF7>Q7 E7? 7 = A-7 DF #'' EB3 ? A 9F DY ES = AX7 @ 31; ; @ @ 37? 8A OF  $2F$ 

 $' = 617.5$ 

%; :? 3? A GV7 BOA7=3E3 ? 7XF =A <? 3 DFF41BOAZ=E@BABF>30@<

 $87 =$ : A6 F41 BOA7=3E3 DF =6 =? ; =63=. F41 B624 4=68=4; %AVVE7 @3[; @7=7 BOAZ=EZ FOFBCQ: @BC?7C. - 1 **V34>A@K3F41 DE3@57 &3B;D3@DF** F\$ \$F (! F: '' FK3<76@A &7  $=$  67 $AG$  ? A9F 4 E @B D @ F 0E0  $'$  2A $R$ <sup> $\oplus$ </sup>

& 3BC3G  $\approx$  D'A; GV7 & 4AEAG3 BOA 9C3? D=: CA4AE BAD74@A BLD3@ K3 BA  $E747 \& \Rightarrow 3@33 \Rightarrow 3A \& \Rightarrow BC? 7C$ "  $4401 \text{ D} \leq 3$ ;  $483 \degree$  @ DF F9 $360\%$ ? **@B:D8@F\$HOZ=D: '\$D7:?B7** ? 7 OE C3 F F 4 A EAG 7 C36; GO E 7 A 27; OE 7  $\approx$  $97@37$ 

& 7=7 A6 BOA7=3E3 ? AVVE7 @31; @3 &C D1D 3 60F9; 17 4:E A4-3G-7@ FD=ACA  $@. @V7?   C. D1 BOAS \r F? F :: BCA$ 8F @7=A9A6\3@AG3

 $.8847 + 898'31 \# 63(2+2)$  $.8847 + 898.31 \# 63.0$  "63.

 $7 \times 1 = 50$  1:  $35$ 

1? 3? A : F41 \$4AC3EAC+ = A-3  $\leq$  EC7 **GFEGA KSEGAO CO KS RAI: 3GGADEO** 

 $/3@? \times G$  RGKF7 $\times$ @A =A6@O 7=DB7C  $?7@E?$  AVVEZ  $@3; @3, 884; |87\rangle6$ 6-2\*3 % -% 77 ) 36; D A GC<br>EF7>@K-F1;A@5; '' =A6 <7 BC=3K3@  $=3=$ AD3 C3KGA< $@$ B $=$ A ; D3 GKF7 $\approx$  $TR3$  $QZ$ 

 $01: -9: 11?1: -M5$ 

=A : ? 3E7 BO76 49 BC? 764F BOA  $4\overline{z}$ ?  $2\overline{w}$   $\overline{w}$   $\$  $3^{**}$ -') ;  $876$  6  $-2^{*}3$  $\approx$  63- $($  : 876 6 - 2\*3

 $\Rightarrow$  6AX: EZ @ @ V & = 3@  $>$ 

 $(F8C2A, 8847 8 - 886'31 ; )876.6$  $8'$ ,  $84$  ;  $876$  ) 6 - 2  $367$ .  $929$ % 677677 & :C58077@467@TE H74D70G7C H745: 3E  $, 84$  ;  $) 8$ ,  $98*6$ ) 23() 2) 8,  $92$  $(2)$  $(7)$ ;  $(87)$  $(6)$  $(6)$ 8C D1 E?  $,8847 + 898'31 ; 8766$ 

 $' =10$ >?- A& $9$  ;

## <span id="page-15-0"></span>ARO5LG&BE 2013.01.04

FEAC 7<3@%39>AG

& AG3 G7CK;<3 " ) 8=DG6;DEC;4F5; <7 G7CK;<3 A4<3G><7@3 <7 <3@F3C3 =3=A; D3? @<7@4CA<=3W7

A27 & DG 4 F ? @A9;? 3DB7=E? 3 BA  $D74@3 6; DE24F5;3"$   $B-D30 (OA7)$ =3E4 @7K3GDB@EA4DEA@@443KC3@  $@@3 \overline{46}$  $@A$ ? G77? BOA $\overline{7}$ =EF =3AVEA $\overline{7}$ ) 1D=CD 43K;C3@ @3 4180=D;  $\approx$  ! 8=C 8  $=$ DG $@3)$  1D= $@3$  (ADEA-4; $@3$ ? F  $=$  #3 $@3$ 63 (A6OV3@A6 DEC3@7 #'' K3~76@57 ; K3~76@57 =ACD@=3 VEA K@3\; 63 K3  $76@53 = ACD@ = 3$  BA?  $3W$  F C7V3G3@ F 9070-3 ( CG BFE 7 A4 3 G 7 @ - 3 A G 7 OK  $-3$   $-B = A6@?$  ;? 7 $QA$ ?  $\geq 4A$ 9A6;@7

' 6 D3? A9BA\ 7E=393A6>;=F<F

<76@ADE3G@ADE; EA@7D3? AD3 DE3@A G;VE3BCA9C3? 7C3 @79A; D3DE3@AG;  $VB = ACD@ = 3$ R; DEA[ 3O=A63 ? :  $@?3$   $\times$  K3?

' @A VEA ;K6G3<3 A27 8=DG F A6@ADF @3 DG7 6CF97 6;DEC4F5; 4 " ) 8=DG0 <7DE7 @<79AG? 7@36W7CB3=7E3 \$02< 0=  $$0250 = 73 = 0.002$ ? A6  $0\% = 0.064$ : : . ; 064A3>; ; 3>F6;C3 @3 BAK@3EA9 ? 3 >A9 <F@3=3 3C=36@;: ;9C;53 \$02< 0=0 ( ABFE? 3>A9 WFEA9 W67C3G53 AG3<B3=7E ? 7@36WCD3 > 3=A[A? R9FE3SBC;BC7?  $\overline{\mathscr{A}}$ @TB3=7E7BCA9C3? 3; FDB7V@A  $\approx$  C74 5;H C7V3G3 DG7 ? 7XFK3G;D@ADE; ; 7G7@EF

 $3507 = A08$ ;  $=$ F

, BC3GA  $\bar{q}$  \$02 < 0 = R=CG35S VEA  $\bar{P}$   $\bar{P}$  8  $=$ DGFABVE7 BADEA $\lt$  & 3;? 7 \;EG3 6;D  $E$ 4F5; $\triangle$  8AC? ; $\triangle$ 6@3  $\triangle$  A=A AGA9 83@E3DE;\@A9 3>3E3

 $*$   $\times$ 767[ 3 4;E@3 =3C3=E7CDE=3 A27 8=DG0 <7 @<79AG?<996; 4 ?292. @2 : <129 A>;;8=6 D?30G4 ' GA @~7 FA4;\3~7@? A67>@3 6A9C36@<7 A4@3G><3@<3 G7CK;<3 ' GA BA6C3KF? 7G3 =A@E;@F;C3@; C3KGA<BCA  $9C3$ ? D=A9 DDE7? 3 K3 C3K s=F A6 G7[:@7]  $6:$ DEC:4F5; $\leq 3$  =A $\leq 7$  B7C:A6;  $\circ$  @A ;K435F+F  $@$ G $@$ G $@$ K $@$  $=$ A $7$  D $?$  AC $3$ F O $?$   $@$   $B$  $>$   $@$   $E$  $\Rightarrow$  @36A9C36; E @3 BADEA-7[F G7OK $\in$ #A6 A27 8=DG0 <7 6AGA><@A DGC7? 7@3 @3 GC7? 7 A4@AGE; BADEA<7[7 BCA9C3? D=7 B3=7E7 @AG<? G70 K3? 3 ;KKG3@ @;: D=>36;VE3 ' G3<? A67>@36A9C36@<7 6CW; A27 8=DG ; D3G ;@DE3>;C3@; BCA 9C3? @3 @3<@AG<A<G7OK<:4438=643 64 =A<; BA@7=36 ? AW7 63 4F67  $CE3@B@7C7@6AG4@A FIEG@:$ BA@7=36 3>; C7E=A @7DE34;>3@

A27 8=DGG70K;<7 BC3E7C;E3? C73=;K35;<7<br>") 8=DG=70@7=3 <7K9C3 \UEA K@3\; " ) 8=DG =7C@7>3 <7K9C3 VEA K@3\ ; 63 ? 3? A @AGF G7OK F A27 8=DG0 @3 DG3=3 ? 7D753 +A *a a* 6300A6 C3KsA 93 VEA A27 8=DG G70K of GV7 @7? 3+F  $=$ A6 $@A$  ;? 7  $@$ 79A D3? A 63EF? A4 $-$ 3G $\ltimes$  $G3@3$ 

### Namena

ArchLinux distribucija nameniena je naprednim korisnicima GNU/Linuxa. Moglo bi se reći da je to jedna od distribucija koja je idealna za nastavak učenja GNU/Linuxa. Nakon početnih koraka u GNU/Linuxu, napravljenih u Ubuntuu ili Linux Mintu, većina radoznalih korisnika će poželeti još više kontrole nad svojim sistemom. ArchLinux je jedna od distribucija koja to definitivno omogu- $\zeta$ ava i to sa relativno malo muke

Korisnisnici Ubuntua ili Minta ne moraju godinama da pokrenu terminal i napišu neku naredbu u terminalu jer sve to mogu da urade preko grafičkog okruženja i pomoćnih grafičkih utility programa.

ArchLinux je upravo ono što zamišljaju prosečni, manje upućeni, korisnici - $R<sub>1</sub>$ , pravi linuks" = terminal, terminal i samo terminal.

Sa druge strane, moglo bi se reći da je ArchLinux operativni sistem koji se gradi po principu "uradi sam".

### Potrebno predznanje za uspešno korišćenje ArchLinúxa

Geslo kojeg se ArchLinux pridržava je KISS (Keep It Simple, Stupid), u prevodu "Ne komplikuj, glupane!". Zato ga i odlikuje izuzetna jednostavnost, što omogućava i onima koji nisu "eksperti" da koriste uspešno ovu distribuciju.

ArchLinux je jedna od najbolje dokumentovanih GNU/Linux distribucija na internetu, što dodatno pojednostavljuje njegovo korišćenje. Ova dokumentacija je toliko detaljno napisana da skoro potpuni početnik može da instalira osnovnu postavku ArchLinuxa prateći je doslovce, korak po korak. Kada se završi sa osnovnom instalacijom, korisnik dobija samo solidnu bazu za dalju nadogradnju sistema. Tek tada korisnik

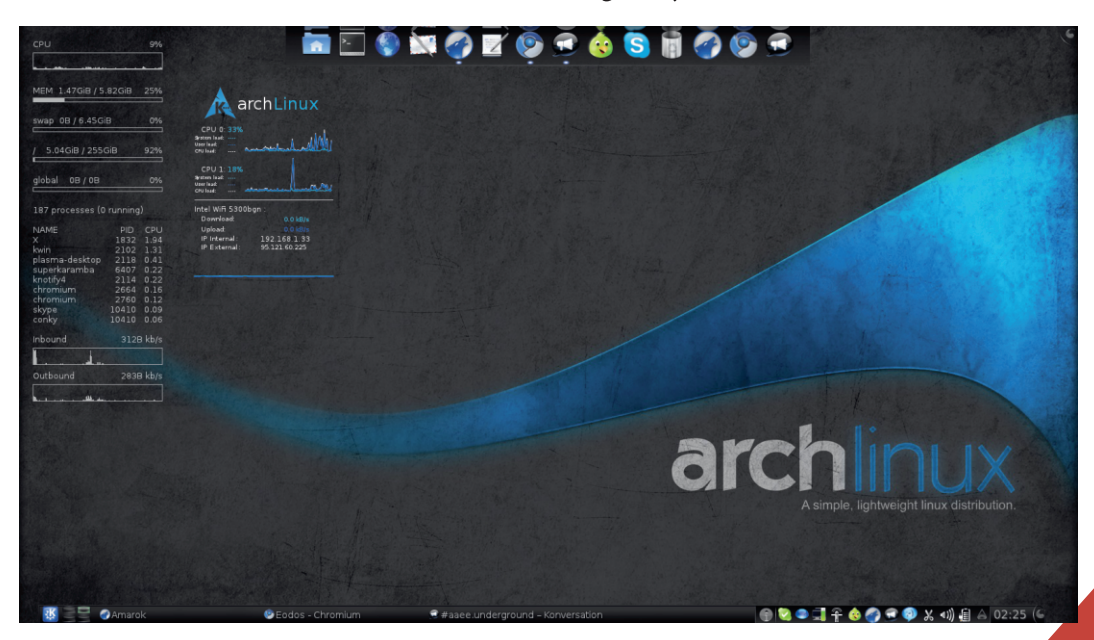

 $' =10$ >?- A& $9$  ;

? AC3 63 ;D=AC;DE; DGA<7 ;D=FDEGA ; A2 7 & DGBOTEAC FDDE? BADGA&? 7C  $*3$ ? A A6 = ACD  $2$ =3 K3GD 63  $\ge$  [ 7 A6 AD @AG7 A27 8=DG0 @36A9C36;E; @3 D7CG7C  $67$ **D**=EAB; $\approx$  @7VEA EC7[ 7

3 D7 D<sub>3</sub>=AGEA ;KC3K? A A27 8=DG 47  $=3A$ \$ '  $D=393\div 53 = A-3$  A6 DGA9  $=$ ACD @;=3 K3: E7G3 63 D3? ABC7BAK@3 =A5=;57 =A<7DF @<7? F BAEC74@7 3A@[ 7 ? F BA ? A[ ; 63 E7 = A5 = ;57 BAC7X3 F RD3G077 @ DDE7? & 3C3G@A RD3G017@O 47 FD4G@A \*3GOJ7@47 K3 EA9 = ACD@ = 3 47C 46 A4; A  $A@A\vee B@A \in \mathbb{C}3\vee A$ 

 $:$  >?-8/56  $:$   $>$ :  $:$  A:  $3$  >5>?19 -

!@DE3>35;<3 A27 8=DG<7 F@3V,?FDAG;<br>?3 @3<=3-V3 D3 RVGA9O 3 1>>C01:4 ? 3 @3 ~ 3 = V3 D3 RVGA9O 3 1 > > C01;4<br>1 3 # D = 3 AGA9 3 D7 ? AVY 3  $# \mathsf{D} = 3 \mathsf{AGA9}$ BC7FK7E; D3 KG3@;\@;: DEC3@;53 A27 8 =DG0 - 7:s\;@3 Ds=7 -7 !; D36OW;<br>A47 G3C-3@E7 A27 8=DG0 4:E@F; A47 G3C;<3@E7 A27 8=DG0 4;EQF & 3? 7@7@3 <7 K3 G 3C: E7=EFCF BOA57DAC3 BA\7GV; A6 \$4=@3D< 6A @3< @AG<: BO457DAC3

%3@7; D=FD@; =AC;D@5; ") &DG0 [7 ? AV63 4: E; KQ7@3X7@; VEA [ 7 @ = A@BA  $=$ CTE3@3 WGA9 A27 8=DG0 6A4;E; D3? A =A@KA>F ; 4;[ 7 F @<F F>A9AG3@; =3AA>>C  $=$ ACD $@=$  'D@AG $@=$  43K $@=$  A27 8=DG  $DDF?$  @7? 3 9C38\=A A=CFV7@7 =3A G7  $[$ ; @3 WG;: DDE7? 3 60F9;: 6;DEC4F5; <3

, BC3GA; DEA EA  $[7 = AC$ D@;= 6A4; E; @3  $=$ A $@:$  $@$ B $>$ 35; $\overline{d}$  AD@AG@A9 DIE7? 3 @3 EGG; 6; D= +ABA D7 BO7BACF $(FZ \setminus 3=$ ;  $;$  D=FD@ $\leq$ ? =ACD@5;? 3 63 6A4CA BCA F\ 7 A27 8=DG6A=F? 7@E35;<F BC7 D3? 7 ;@DE3>35;<7 K4A9 @7=;: DB75;8;\@ADE; AG7 6; DECAF5;  $7\%3@7$ ; D=FD@? 3 D7 BO7BA CF\F<7 63 A6VE3? B3<F FBFEDEGA K3 ;@D  $\Box$  $\partial$  $\partial$ ;  $\vdash$  ;  $\Rightarrow$  93 BC3E7  $\Box$   $\Box$   $\Box$   $\Box$   $\Box$   $\Box$   $\vdash$   $\Diamond$   $\vdash$   $\Box$   $\vdash$   $\Diamond$   $\Box$   $\vdash$   $\Box$   $\vdash$   $\Box$   $\vdash$   $\Box$   $\vdash$   $\Box$   $\vdash$   $\Box$   $\vdash$   $\Box$   $\vdash$   $\Box$   $\vdash$   $\Box$   $\vdash$   $\Box$   $\vdash$   $\Box$   $\vdash$  C3\F@3CF;>; D>;\@A? FC7X3<F

! @DE3: G3@3 AD@AG3 A27 8=DG -7 D3DG? 8F@=5;A@3>@; ? ;@;? 3>;DE;\=; ; 8>7=D;4;> @ AB7C3EG@ DDE7? ' 6>=F4 93 46 **@ADE3G@ADE ? 3:3 BAECAV@3 : 3C6G7CD=;:** C7DFCD3 ; 4CK;@3 #3A E3=3G ;673>@3 <7 AD@AG3K363><F@36A9C36@<F

### $\% 0: 3 = 0: 6$  ?05 6 BE

&36A9C36@<3 A27 8=DG<7 GC>A <76@A DE3G@3 K3: G3><F<F[ ; \$02< 0=D ; GC>A 4A  $93EA$ ? D= $36$ ; VEF BCBO7?  $\cancel{\sim}7@$ : 4; @30@; B3=7E3 BCA9C3? 3 ;KDG;: A4>3DE; BC;? 7 @7 C3\F@3C3 A27 8=DG E;? ; 4CA<@3 K3<76@53 A=FB><7@3 A=A AGA9 BGA<7=E3 C76AG@A A6CW3G3<F D=>36;VE3 D3 BC7=A @3D>AG3 C3DBAC7X7@;: F 9>3G

@;: D=>36;VE3

DAA=CD36CWDG7AD@AG@7BCA 9C3? D=7B3=7E7K3BAEBF@F;@DE3>3  $5$ ; $\in$  DDF? 3  $GZ$ 0 D36 $C$ WBCA9C3? D=7B3=7E7=A $\lt$ ; @;DF@7AB: A6@; 3>; DF6A4C; 6A63E@; DC88CH BCA9C3? : )  $=$ BC01;4 D36CWB3 $=$ 7E7BCA9C3? 3  $=$ A $<$  DF  $\leq$ NFG $=$ F C3KGA $\in$ ; $\leq$  @DF KG3@\@ABA6CW3@

 $(4B\&6$  D36CW; B3=7E7 = A  $\lt$  ? A9F63  $BCHO = F + BOM \mathcal{F}$ ? 7:>  $AVFG =$ \ 7=3<F@3;KG7VE3<79C7V3=3 7@9> 1D6

 $\prec$ < $D$ =8GH  $D$ 86 $CWB$ 3=7 $F$ =A $<$  $D$ F  $BCA: KGT67@$  A6  $DFG3@7 = ACD@ = 3$  A2 7 8=DG0 \ 7DEADFEA4;@3C@; B3=7E; ;K  $83$ 

 $. -7869 + 7$ 

AZT & DG 4 KOTA BOA-7=3E=A < BADEA GT  $9A6;$   $@$   $A4C3 = A@7B5;$   $&$   $AG7$ 6; LECAF5;  $\bar{q}$  ") & DG0 6AG7s 93  $\bar{q}$  F  $BG:$ @BABFSCO<sub>2</sub>: 6:DEC4F5:3  $^{\sim}$ 8-DG0 :3-A 7 @3? 7 @7 @ D3? A  $@BCO6@2? = ACD@5?3 * B4:2@3:3=$ EG@ K3-76@53=ACD@=3 A=FB>7@ A=A AGA9 BOA7=E3 93C3@FF-7 ? F DE34:>@F 4F6FT @ADE

& 363? A D7 63 D? A AG? E=DEA? K3; @  $ECDAG$   $\otimes$   $W \setminus BAS7$  K3 AGF : G37  $G$  $T6$  $F$  6: DEC4F5:  $F$   $'$  GA9 BFE3 D? A: K  $479 \div 63$  D7  $43G$ ? A DESEDE = ? BA635; ? 3 = A  $\approx$  = A  $\approx$  @ F 40  $\approx$  3? 3 AD @ AG @ 8 :@11B&5:<3 K3FK?3 ?7?AC~7 =A>=A 40KA 0739F-7 40K @ BA=07B@3 93V7@3 DDE? 3; B<sub>3</sub>  $@A 8;D? A;DBO43; @$  $=\,$ C3<097 9C30257 AG7 6;DEC4F5; $\,$ 47 03 BC ? 7C 63  $\ast$  DEBOGA ? AV 763 D 7: QUESS C3 @ D= CA? @ F \$4= CB \cdot ? 3V @ & 7VEA A6 AGA9 [7? A ADEBGE K3 @7=; 60F9; **BFE** 

# $AC$ D $@A$  $G$  $(66-216)$  $,884$  76;  $-/-4$ )( $-9\overline{a}$ 86+;  $-/-$  6  $705 \text{ } 6 \text{ } BE > 6$  $,8847$  ; ; , % , 029<36+  $-D; 9c. 1$  $.8847 : : : \%$ ,  $.029 < 36 + (3; 203\%)$ 705 6 BED686 , 8847 ; -/ - %5, 029<36+ -2() < 4, 4 % 2\$ %  $+$ \\omeg\station \sqrt{\$\sqrt{\$\sqrt{\$\sqrt{\$\sqrt{\$\sqrt{\$\sqrt{\$\sqrt{\$\sqrt{\$\sqrt{\$\sqrt{\$\sqrt{\$\sqrt{\$\sqrt{\$\sqrt{\$\sqrt{\$\sqrt{\$\sqrt{\$\sqrt{\$\sqrt{\$\sqrt{\$\sqrt{\$\sqrt{\$\sqrt{\$\sqrt{\$\sqrt{\$\sqrt{\$\sqrt{\$\sqrt{\$ \* < $@>?A$ ; B 5 >? 8/560

 $.8847 : -1 - % 0.029 < 36 + -2() < 4.427$ 8/00/832\$ 9-()

 $=$ A @ AGA @  $\bar{q}$  6AGA  $\sim$ @ BADEA  $\lt$ ; G  $\ltimes$  $=$ 343K3 FBFELEG3  $=$ 3 $=$ A  $=$ A? B3 $\approx$ G3E : @UBS:C3E 6A63E@7 BCA9C3? 7 K:KGAC @49 = A63 ' GAD= = 36; VE7 D7 @3KG3 ) &  $A27$ ) B4A&4?>B6SAH D=>36;VE7  $A27$  8  $= DG = ACD@ = 3$  'GBFELEGS OF FOEGGC  $E = \mathbf{I} \mathbf{F} 3. Q \mathbf{I}$  \$  $63E\overline{E}$ =7  $D\overline{3}$  =A 6A? K3 = A? B<sub>2</sub>7EGF; KC36F B3=7E3 BA ? AF!  $\frac{1}{2}$  = A? 3067, BC3=D,  $\frac{1}{2}$ 6AGA SHARE 74: E @ 8C764 F F < B? A \$ 1.  $A \times B22$ ;  $C \& A D Q A$ .62!&  $\mathbb{S}$ 63EAE7=7 BCA9C3? [7 D7  $\rightarrow$  $=$ A? B3 $\approx$ GE ;K;KGAC@A9  $=$ A63; 3FEA ?  $3H\ni$ ;  $QH\ni S$   $G$   $H$ ,  $H\ni G$   $AG$   $AB$   $7C35$ ;  $G$  $\overline{4}$  ? A9F[7 ; ? 7@ 3E = A6 F \$  $\rightarrow$ 63EAE75. FK3GD@ADE A6 DABDEC7@: BA E743

'GG=GA 4A93EDEGA ?A9FI@ADE @86A 9036@7=ACD@=3DBGo3@BBE=7RPF  $=70$ ;K4AC3; F@BC7X7@3AGA9DDE7?3 \*EA93 47 GGA BOA457?3E\@A07T:=A47  $9C38$  = A A=CFVT @  $\frac{7}{2}$  AVT 63 : ? 3 - AQ 7 & DG 47C? AV 763:? 34: A = A 76A D3 63 BAK@BA 9C38\=A A=CFV7@7 ? 7026 VVC BOAKAC3 EA K3GD D3? A A6  $=$ ACD@=3 !DE3DE35; $\triangleleft$   $\triangleleft$  ; D3 BA6C3KF ?7G8@?BOA9C3?:?3 A27 & DG?AV7 4:E @B6A9C3X7@D3 DG? ? A9F1:? D7C  $GCD: ? F: @AA9:3? 33$ ;  $DB. B = A : @B$ C3D=AV@ 67D=EAB  $\Rightarrow$  @ DECA9A BCA8 $\Rightarrow$ D3 **OF ? 3V OF = A-3 [7 A43 G-8E D3? A -76 OF** 

'

## <span id="page-19-0"></span>Black Track 5 **mtro**

FEAC- >36;? ;C ;5AG;[

02 (A02  $\overline{q}$  6;DEC4F5; $\overline{q}$  " ) 8=DG AB7C3EG@A9 DDE7? 3 @3? 7@47@3 :D EC3WG3@F C3\F@3CD=7 D9FC@ADE (AD  $ER \leq GT$  9A6;  $@3$ : K3 $ER$  $GT$ ? 7BC7FK7EA  $\vec{a}$  ? ;  $\vec{a}$  A  $\vec{a}$  = AB;  $\vec{a}$  + A  $\vec{a}$  >?  $4$  BD  $\vec{a}$ AB7C3E;G@; DDE? =A<; ;K9C3XF<7 K3<76 @;53 D;9FC@AD@; DECF\@<35; 3>; ; RA4;\ @;O=AC;D@5; ") 8=DG6;DEC;4F5;<3

#3A E3=G3 A4<76;@F<7 D=FB =ACD@; 3>B: B049C3? 3 K3 BC43G>3@7 3@b> KF: FBAEC74F BA63E3=3 C757G3@E@; K3  $47K476@ADE$  DDE7? 3 02 (A02:  $\frac{7}{1}$ <br>  $\sim$  2 CC 6. DE74 F5 2 4. 2 KC3@3 @3 " ) 8=DG 6;DEC;4F5;<3 43K;C3@3 @3 )  $1D = CD$   $A6$   $QADQA$   $418D = D$   $Q3$   $7$   $Q47$   $Q3$ C36F F A4 $\triangle$ 3DE; (D9FC@ADE; BCG7@DEG7 @A K3 B7@7EC35;<D=3 E7DEC3@3 E7 6:9; E3>@F 8AC7@K;=F 3K;C3E; 6;DEC;4F5;<F @3 4180= B3=7E;? 3 <7 GC>A K3: G3>@A K4A9 BA6C $\angle$ F7 K3 $\angle$ 76@57 : 6ADEFB@ADE B3=7E3 02: ( A02: 6A>3K; D3

 $:DG \rightarrow G$ ;  $=\times 4.9GB \rightarrow ::?$  A=CFWTQ; ? 3

02: ( A02: <7 @3DE3A DB3<3@<7? D38C>A ' 42DA8CH 8=DG0 67>A 3FEAC3 ! 0G! > B4AB D3+, 43K;C3@@3';0GD (C G3 G70 K-3 4; 3 6AD FB @3 G7 BA\ 7E=A? 9A6;@7 E3\@~7 87<br>4F3C3 9A6:@7 G70K<3 02 (A02 9A6; @7 G7OK; 3 02 (A02) E 4C0 ( A6CW3@7 B>3E8AC? 7 DF G G / &!

02: ( A02: BAD76F<7 =A>7=5;<F 3>3E3 =A <7 <7 ? A9F[ 7 <76@ADE3G@A 3WFC;C3E; ;  $BCAVCGE$   $BCFK$ ? 3@  $7$   $K \geq 8-4$ D=>36;VB / 3<76@53 B>3@C3 63 AG3 6;DEC;4F5;<3 ADE3@7 R>?4= B>DA24O6;D  $E$ ;4F5; $\triangleleft$  K3: G3 $\blacktriangleright$ F $\triangleleft$ ; G3 $\blacktriangleright$ ; @; D3? 7 E7 K3<76@57

' G3 >;@F=D6;DEC;4F5;<3 <7 G7A? 3 BA BF-30@3 ? 7XF BOA87DA@3-@? B7@7 EC35;<D=;? E7DE7C;? 3 G>36;@;? 397@ 5: 3? 3 = 3A; 7 @ FK 3DE? 3 @ BA > F; @ 8AC? 3E\=7 D9FC@ADE "763@A6 @847V [7 FBAE74>3G3@: 3-3E3 AG7 6;DEC;<br>4F5;  $\bar{q}$   $\bar{q}$  ! 40B7; >8C 67A : 3=7C3  $1 > A$ 

! 400B";> 8C BS [703 G70K-3 ; DBF038G3  $IB@3G55''''$  !  $@3797@753535$  $EDEAG F = \times F \cdot F \cdot F = \mathbb{Q} = A \times A = A \cdot G = 335$ Œ

 $&42$  =  $&0$  HB = 24  $22 = 8 - 60 = 3$  =D<4408 08-8-60-3! 08-08-8-6 224BB  $>E448=6(AD2B)$ 

 $(ADE \leftarrow -3F9AC -3$  K3  $3-857 = A - 02 (A)2$ BA=CG3

> $=5$  A  $\times$  0  $\rightarrow$  60  $\rightarrow$  4  $AB - G$ \* D = 4401880HO BB4B  $B:4=C$  $G: 800 = S > B$  $$AEB4644B0:0$  $108 - 08 - 6024$ 84544544-68-4448-6 & G>:B **CAHBGH&6**  $>A \leftarrow$ BB<sub>B</sub>BB  $84$ ?> $48=6$  G>: B  $44E824B$  $\frac{1}{2}$  8824; 0=4>DB

 $/3$  DGB=; AGB<=AGB= 02 (A02 6;DEC 4F5: 3 :? 3 A6C7X7@ 3 > 8 & 7=; A6 3 > 8B Œ  $>7 = (7488$ ?4A  $" < 0?$ 

 $"$  4 $B$  $B$  $B$  $C<sub>4</sub>420$ ?  $+8$ AIBZOA  $H$ <sub>R $A$ 0</sub>  $842402 = 6$   $F > A$  $140B \rightarrow C$  $-7$  $\approx$  $-3$  $=$ A $\approx$  $-5$ ;  $\approx$   $\approx$  $\approx$  $\approx$  $-4$  $\approx$ ;  $\approx$  $\approx$  $3$  $4G$ : $-8C$ 31

 $+$  OTE  $\circledR$  GRK  $\circledprec$   $\circledprec$  02 (A) 2 - AQ  $=$ A3  $\vec{a}$  A4-3G $\vec{a}$ @3  $3Q$  $F$  $R$  $9A6:Q7$ 

 $1824, 884$ ; ; ;  $8\%$  86% 029 < 36+

" [-7;](#page-3-0) 0-

## <span id="page-21-1"></span> $$ -8 \ H \cdot 8 \ $0$ ?6 $B@$  01;

## $:=9 - 75 = 61.27 > ? - 67A$

FEAC 7<3@%39>AG

BOAV<sub>3</sub>? @BDBO5;? 3 ? 337 V=A57<br>FGAK; D? A E7=DE ;K (!;;;<br>A (CODER 3 AGOAC); FOREZ 900 BCAV>;? @3DE3G5;? 3 ? 3>7 V=A>7 # ( 63EAE7=3 =AC;9AG3>; FG7K7@7 8AC ? 3E7 DE;>AG7 B3C39C383 @3F\ ;>; ' 2A8 1DB=A-7 8A@EAG7 63 =ACIDE; K3 FG7K7@  $E=DE$ ; D36 @3VFG7K7@; E7=DEG7[ BA6D7 [ 3 @3 AC;9;@3>3>; @7 F BAEBF@ADE; @3  $\mathbb{C}$  ; EA  $E = \mathbb{C}$  =  $\mathbb{C}$  =  $\mathbb{C}$ A64; 363 F DE3OEF BC; 7 @; 8AC? 3E7 B3  $C39C383 = A; 4$  FG7K3A (  $C3=E\$  @A \; E3G  $E=DE \leq 8$ AC? 3EC3@D3? A D3 BA6C3KF ? 7G3@;? 3450D;C 8AC? 3EA? B3C39C3 83 & 3 @ 3 3 <7 D363 63 BC? 7@? A BC3G; 8AC? 3E@3 DG3=A? B3C39C38F 3 BC; EA? 7 EC743 63 B3K;? A 63 @7 C7678  $@V7?$  A 8AC?  $3F = A \times IF$  BC? 7 $@7@$   $@3$ BA<76;@7C7\ ; F@FE3CB3C39C383

 $\%$ EA 16A $\%$ 

( ADEA<7 6G7GCDE7 9C7V3=3 =A<7 D7 ? A9F BA-3GEFFG7K7@A? E7=DEF  $\overline{AC}$ ? 3E $\overline{CA}$ ; DFBC;? 7@7@; @3BC3 G? ? 7DE? 3 FB3C39C3E 3  $\ast$  8AC ?  $3E$ B $3C39C383$  $@7$ 7AFG7K7@A9 8AC? 3E3B3C39C383D7  $BC$ ? 7 $@A = 3A8AC$ ?  $3ECA : 3DB$ ? 8AC? 3EB3C39C383 @~7 BC? 7@7@

<span id="page-21-0"></span>BCGA? DF\ 3 F W  $\approx$ ? A 63 K36CW? A 8AC? 3EC7\; EA <7DE @3 BC? 7C63 ;E3>=  $\mathcal{C}$ . F B3C39C38F ADE3@F ;E3 $=$  47KA4K  $C3$   $C3$  ADE3 $E2$ =  $E7$ =DE3 &3 ADE3 $E2$ =  $E7$ =DE3 W7>;? A 63 BC;? 7@;? A 8AC? 3EB3C39C3  $83 = A \left( \frac{0}{7} \right) 3F B$ ; BC; 7 $0 \left( \frac{0}{7} \right)$ 6CF9A? DF\ 3+F @7W<sub>7</sub>? A 63 K36CW? A  $8AC$ ?  $3EC$  $\lambda$ ;  $=$ A $\lt d$  D3? A67 $\gt$ ? ;\@ABC;

? 7@ 7@8AC? 3EB3C39C383, EA? 6CF 9A? DF\ 3 + C7678;@D3[7? A BC;? 7@7 @78AC? 3E7C7\; ; F? 7DEA @;: BC;? 7@E; 8AC? 3EB3C39C383@3\ ;E3GB3C39C38

 $UB$   $\leq$  K3BC3GABC; 7@  $7$ @ A EA  $\leq$ DE =A $\leq$ DF 8AC? 3E; B3C39C383 BC;? 7@<7@; @3 FG7K7@; E7=DE@34A>7 D7 G6; F76; EACF  $E=LB$  ( & (  $D=-3$ 

) 857- ( 4GC 38C>A

( AC76 DG3=A9 B3C39C383 F >7GA<=A>A@; 76;EAC3 DF @3G767@; @3K;G; 8AC? 3E3  $=$ A< $\leq$  BC? 7@7@@3 EA? B3C39C38F  $#>=A$ ? @3 E3< @3K;G AEG3C3 D7 ;K4AC DG: 678@D3@; 8AC? 3E3 B3C39C383 !K4AC8AC? 3E3 @3 EA? ? 7DEF BC? 7@17 8AC? 3E @3 57>; B3C39C38; C7678;@D3[7 8AC? 3E7 BA<76;@;: C7\ ; &3 AG3<@3\ ;@ D7; IBC3G-3 6CF93 9C7V=3 = AF D? A @3 G<sub>2</sub>; BOJE A6@A 3 3=A W<sub>2</sub>? A 63 K36C W? A 8AC? 3E7 C7\; ? AC3? A 63  $=$ ACDE? A B363 $\epsilon$ F $\geq$ DEF B3C39C388AC ?  $3B:K\geq 0.33B$   $D=3$ 

## Mala škola: Scribus 1.4

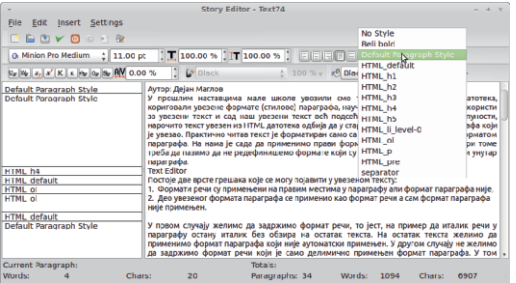

Slika 2: Padajući izbor paragraf stilova

Ako nam treba da definišemo isti format paragrafa na više uzastopnih paragrafa, jednostavno treba označiti tekst tih paragrafa i izabrati format iz padajućeg izbora formata paragrafa.

Napomena: Tekst editor nije tipa "što vidiš to ćeš i dobiti" pa se mora sa vremena na vreme proveriti rezultat u tekst okviru van editora. Da ne biste izlazili iz editora, samo primenite učinjene promene na tekst okvir klikom na Update Text Frame u liniji alata i proverite rezultat.

Problem nastaje ako nam treba da redefinišemo format više paragrafa bez čuvanja formata reči. Ovo nije lako uraditi u tekst editoru. Morali bismo jedan po jedan paragraf redefinisati menjanjem formata u levoj koloni. Mnogo je lakše izaći iz tekst editora i na licu mesta, u tekst okviru, označiti tekst. Pomoću Properties prozora u sekciji Text  $\rightarrow$  Paragraph Style zameniti format željenim na tom mestu. Na istom mestu u *Properties* prozoru mogu- $\acute{c}$ e je menjati i format reči ako smo ga definisali, jednostavnim označavanjem reči i primenom Character Style-a.

Ova dva načina primene formata paragrafa u tekst editoru su jedine zbunjujuće akcije za početnike u Scribusu. Svi ostali alati su jasni i rezultati njihovog delovanja su tačno onakvi kakvim ih korisnik i očekuje. Zbog toga se više ne bismo zadržavali na detaljnom objašnjavanju svih funkcija tekst editora.

Imamo još jedan važan posao u formatiranju teksta.

## Hifenacija (prelom reči)

Već smo spominjali hifenaciju prilikom podešavanja na startu kreiranja<br>dokumenta. Rekli smo da postoji dokumenta. Rekli smo automatska hifenacija za srpski latinični tekst ako se podesi da je jezik Croatian. Međutim, ovo je prava prilika da upozorimo korisnika da ova automatika nije baš gramatički ispravna. U zadnje vreme, bez obzira što postoji ova latinična hifenacija, prelom reči radimo ručno.

Za prelom ćemo koristiti Soft Hyphen  $(CTRL + SHIFT + \cdot)$ . Ovaj alat je idealan za brzi ručni prelom. Njegov rad ne zavisi ni od jezika ni od bilo kakve baze. Dovoljno je znati gramatička pravila, postaviti kursor na željeno mesto preloma reči i pritisnuti kombinaciju tastera CTRL+SHIFT+-. Ostalo se radi samo: proveri se da li postoji dovoljno prostora za takav prelom reči. Ako postoji, prelama se reč i automatski se dodaje crtica. Dobra stvar je da se, ukoliko dođe do naknadnih promena u tekstu koje bi onemogućile ovakav prelom reči, reč vraća u prvobitno stanje bez crtice. Ovako se dobija veća kontrola ove funkcije a ako se potkrade greška, sami smo krivi a ne Scribus.

### Dodavanje naslova

U našem slučaju glavni naslovi člana-

 $=3$  DF K@3E@A G7[; A6 ADE3E=3 E7=DE3 AD? EA93 E=DE $\bar{\mathcal{A}}$  F = A>A@73?; @7  $W\rightarrow ?$  A 63  $@$ ? D7  $@$ DAG $\rightarrow$   $\rightarrow$  F =A $\rightarrow$ A @7 K3EA DF @3D>AG; F BAD74@A? E7=DE  $A = G$  $F$ 

3 4;D? A 6A63>; @3D>AG @7 ? AC3? A  $DGj$ ; G3E; AD@AG@;  $E=DE$ A=GCD3 \ $\geqslant$ @ =A? "76@ADE3G@A@35CE3? A@AG; E7=DE A=GCBC7=A BADEA=7[79 F;DEA? DAA= 7@9> ;0H4A ' EGAC;? A BCAKAC\$A>?4A  $CAB$  ; F  $D=5$ ; < ' 70?4 =  $=Q$ ? A  $CD$  $\overline{B}$   $\rightarrow$  SDA 8=4 F@FE3C BA6D7=5;  $\overline{3}$  $(4GC; F$  AD=3  $A0<4$  '  $G3=5;3$  [7 @3E7C3E; E7=DE63 D7 ;K AD@AG@A9 E7=DE A=GC3 BA? 7C; GV7 @7 K3FK? 3 BOAD EAC=A<; <7D363@3? 7@<7@K3E7=DEA=G;C  $@$ DAG3 %; FG7= = $AC$ DE;? A = $AG$ EFC $@$ F  $\Rightarrow$  @F ) B4  $\Rightarrow$  CSDA 8=4 ? 363 4; ;DE  $C$ *KF* $E$ BE6A4; $\Rightarrow$ ; =ACV[7@7? ) B4 A0< 4 ' 70?4 D=>3@<3 E7=DED3 BA6CF\ <3 =A<7 A4F: G3E3 @3K@3\ 7@; BC7678;@;D3@;  $A4 \equiv E = DEA = GG$  3 A $@$ ? ANY AD? BC3 GAF93A@=3 63 4F67 =CF9 7>BD3 ECA F93A  $D$ EC7 $>53$  ; E3=A 63 $\overline{57}$  ;  $>$  ) B4  $>D=38=6$   $>G$   $D=3@3$   $E=UE$   $B$   $B=46$   $F$  $\sqrt{3}$  =A; A4F: G3E3 BC3GAF93A@= =A<  $A$ F: G3 $B$  BC7678@D3@;  $A$ 4 $\geq$ = E7=DEA= GC3 47K A4K $\textcircled{3}$  63  $\geq$   $\leq$  A@BC3GAF93  $A@{=}$   $=$ CF9 ECAF93A DEC7 $\geq$ 53T #A@FC@3 > @<3 3=A D7 60F93\;<7 @7  $678\,\mathrm{Q}$ V7 BC3E A4 $\approx$ = AD@AG@A9 A4 $\approx$ =3 E7=DEA=G;C3 3>; 63<7 ? A9F[@ADE63 D7 @3=@36@A ? 7@<3 BA BAEC74; BA? A[F \$A>?4AC84BM ' 70?4 M 38CL ; BAEGCX; G3@<7? 38C >D=CDA 8=4F@FE3CAEGA C7@A9BCAKAC376;EAC3

' DE3-7 @3? BAD-7 EA93 D3? A 63 FB; V7 ? A @BAG 63 93 FG7[ 3? A; 57 @ CG  $? A$  BA W<sub>X</sub>  $*G3$  B  $8AC$  3E $G3@3$ ? AW7? A FC36;E; BC7=A \$A>?4AC84BBCA  $KAG$ ; @79AG7D7=5; $\lessdot$  (4GC

' GA? BC;>;=A? D=C7[ 7? A B3W@<F @3  $B\overline{A} = B^{-1} (4GC + 24B)$ 

3E0=243 ' 4C8=6B \*3 BCGA? BA6D7= 5;<A? ? AW7? A GC>A BC75;K@A 63 BAK; 5;A@;C3? A E7=DEF E7=DEA=G;CF D>;=3

### $\sqrt{85}$ -  $\Rightarrow$ ; D $\lt$  =B ( 4: BC 8BC0=24B

CF93 BA6D7=5; 3 [ 7 @ ? BADFWE 63 8;@A BC75;K@ABA67D;? ADG3=; =3C3=E7C ; ;DB;V7? A @7VEA @3 @7A4;\ 3@@3\ ;@  $=$ 3A @3 BC? 7C @3V > A9A p@PCü; $\approx$  > A9A  $($ , 347KBA? A[;  $@7 = A96$  6CF9A9 9C3

## Mala škola: Scribus 1.4

### fičkog programa.

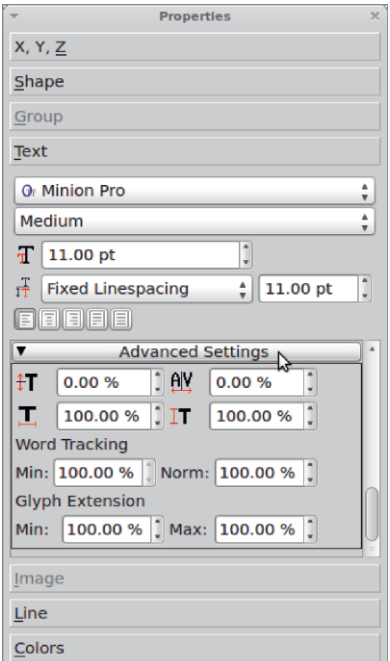

Slika 4: Advanced Settings

Dodatnu dekoraciju teksta vršimo iz Properties  $\rightarrow$  Text  $\rightarrow$  Colour & Effects. Ova podsekcija nam može poslužiti da promenimo boju teksta, dodamo podvlačenje teksta, precrtavanje teksta, konturnu liniju ili senku.

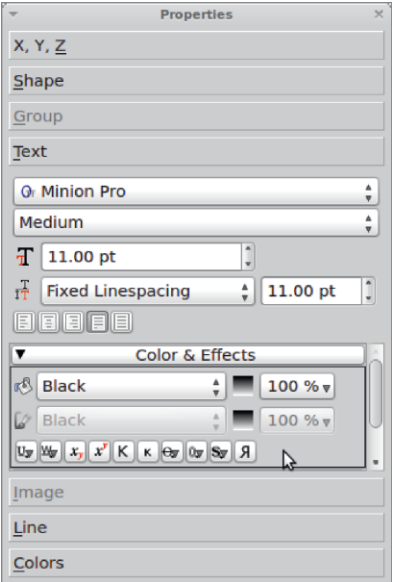

Slika 5: Colour & Effects.

### Za kraj

Ovo bi bilo skoro sve što se tiče uređivanje teksta. Jedino je ostalo da sami eksperimentišete i verujemo da ćete doći do spektakularnih rezultata.

Za naredne brojeve nam je ostalo da dodamo okvire, tabele, ilustracije i na kraju da sve to izvezemo u  $PDF$  odgovarajućeg kvaliteta.

Nastaviće se...

## <span id="page-25-0"></span> $\therefore$   $\approx$  0; H65: -  $\approx$ 8  $\therefore$  0: @?1=5?; =56@ 01;

### ' $=$ ; 3 $=$  9 5B  $=$  0  $>$  2; 3 $=$  26 9 -

FEAC 3>4AC A963@AG[

646 . :

! 0=068=6H>DA\$7>C>B FBC3G><3@<7 BC79-76A? 8AEA9C38-3 FC3Ks\:E? ? A6AG;? 3  $(74 < 064$  38SA A4C3638AEA9C3 8~3BA? A[F? @A9A4CA<@: 3~3BE3;  $8$  $\cancel{F}$  $C_3$  $(74 \, \text{O} \leq 440 = 94524 \, \text{AG} \leq ?$  A6 :?  $38F@5F$  G $3D@$  =:: BCA9C3? 3  $=$ A $\leq$  6A4;  $\leq$ BF FK- 3VF 6; 9; B $\leq$ BF  $=$ 3 ? 70F , AGA? ? A6F ? AVVEZ - 3V7 8AEA9C38<7BC7435; G3E D36;9; E3=@7 =3? 7C7F C3\F@3C6A63G3E; @7=7  $67B$  $7$   $\odot$   $84A9C38$   $3$   $3$   $=3A$ ;  $60$  $/$ E BA67V3G3@3@36:9;E3@A<=3?7C ' 7>F > S ? A 6 F = A ? 7 ? A WH  $BC795763E - 3V784E49C387 : EF B$  $=$ AX7 BADEA $\bar{q}$ ? @A9A4CA=@7 AB5; $\bar{q}$ ; **BA67\8G3@3** 

 $)857 - 8680 \leq$ 

 $8680 < 73570005$ G3D $0\leq 7$ BCA9C3? 7 =A<7 6A4;<3E7 FK - 3VF 6:9: $B = 3$ ? 7 $F = 8.3$ ? 7 $Q = 7$  $9C38$ ;  $=$ A? A=CFVT@F 3>; D7 @3C3G@A ? AVY = ACCLEE;  $\circled{3}$  6CF9;? 9C38\=;?  $A =$  $FW@2$ ? 3

(A? A[F @ 793 D7 ? A 9F BC7435; G3E 8A  $E$ 9C38 $Z$ ; K6;9;E3299 84EA3B3C3E3 F C3  $\left\{\text{F@C}$  ? A9F  $\left| \text{D} \right| = C$ . C3E 8AEA 3>4F? ;  $AG3X; G3E$  8AEA9C38 $\bar{z}$  =3A : ? @A97 6CF97DEG3C

( $A$ VEAD7C36;  $A$  $\leq$ 6@A? BOA9C3? F=A $\leq$ F  $DT4$ ;  $DSOW$  ?  $Q$ AVEGA  $CSKs$  ;  $E$ :  $57 \times Q3$ AB;D3[ 7? A D3? A @<79AG7 AD@AG@7 8F@=5;<7 3 - 3? 3 BC7BFVE3? A 63 93 67  $B \times B$  ;  $D E 3V$   $H$  ;  $D B 243H$  &  $3 B V$   $B \times$ 67>AG; AGA9BCA9C3? 3DF

( A? A[F AGA9 BCA9C3? 3 ? AV7F - 3V7 8AEA9C3847 BC7435;G3E; F @7=7 60F97 8AC? 3E7 = 3=A 4;DE7 ? A9 $\geq 63$  :: BC79 $\geq 7$ 63E7 ; A4C3XF $\overline{A}$ E7 @3 6CF9;? FC7X3< ? 3;>; F6CF9;? BCA9C3? ;? 3

' G3<BCA9C3? <7 6ADEFB3@F BCA9C3? D=;? D=>36; VE? 3 DG; 6; DEC4F5; <3 DA 4A6@; AB7C3EG@; DDE7? 3 BA6C3K7? 7G3@A 6A-3K; FK 9C38  $=$ A $-$ GFW7@  $7$  3 BA? A F C3K@; 6A63E3  $=3$  ? A9F D7 BCAV, CE @179AG7 8F@=5;A@3>@ADE;

- ;V7 ;@8AC? 35;<3 A AGA? BCA9C3? F ? AVYET G67E @3KG3@\@A<BC7K7@E35;<  $,884$  ; ; ;  $(+)/\%$  [36+](http://www.digikam.org/)

 $. ?8A /  $22$$ 

### ) 857- F4=E84F

"AV<rail>63@BC79>763\ 8AEA9C38<3 =A<<br/>s $6A$  $38K$  FK 9C38) = A A = CFV7 097 3 $\approx$  7 V CA=A C3DBCADEC3@<7@ ; @3 6CF9;? A=CFV7@<? 3 ' G3<BOA9C3? <7 @3? 7 @<7@BCG7@DEG7@A BCADEA? BC79>76F 8A EA9C38;3 47K@7=:: 9>A? 3K@; 8F@=5;3  $: 6A63B = 3$ 

' 6 AD@AG@;: 8F@=5;<3 BC; BC79>76F 8A EA9C38;<3K3DEFB><7@7DF CAE35;<3 BA9>76 F A957635 ? 7038097 6:? 700K3 8AEA  $9C387$ ;  $AN@=A\Rightarrow AD\\@: 8F@=5; 3$ 

+3=AX7 BA? A[F AGA9 BCA9C3? 3 D7 ? A 9F BC3GE, 8AEA 3>4F? ; 8AEA 9C38 $\bar{\mathcal{A}}$  D7 ? A 9F B C 7435; G3E D3 6:9; E3>  $\alpha$  =3? 7C7 F C3\F@3C3 ? A9F D7 BO7435; G3E; BADEA-7 [ 78AEA9C38 4 F @ = 76 OF 978AC? 3E7

 $( A? A F 6A63E=3 \quad $ < 064 $:D$ 68= =C4A5024 8F@=5;<7 AGA9 BCA9C3? 3 D7? A9F6A63E@ABCAV;CE

! AG3<BCA9C3? <7 6ADEFB3@F BCA9C3? D=;? D=>36;VE;? 3 DG;: D>A4A6@;: AB7C3 EG@;: DDE7? 3 3 GV7 :@AC? 35:-3 ? AW7E76A4;E; @3KG3@;\@A<F41 BC7K7@  $B5 <$ 

, 884 +; )2: -); 7396' )\*36+) [2\)82\);](http://gwenview.sourceforge.net/news) 7

 $) 857 - 0A 021;4$ 

"AV  $\sqrt{763}$ @BCA9C3? =A  $\lt$  [7 - 3? BA? A[;  $BC \geq -A$ ? C363 D3 8AEA9C38  $-3$   $-7$  0A C01:4 (A? A[F @793 [ 7E7 ? A] : @7 D3? A 63 ROXG-7E7O; AC93@KF-7E7 - 3V7 8AEA  $9C38 \leq 9T9A$ ; 63  $C(X)$   $\equiv$  A4C36F; DE:

( C; BA=C7E3@<F AGA9 BCA9C3? 3 6A\ 7=3  $17 - 3D$ ?  $3A6$ GF93 $:7$  C36 @A A=CFV7@7  $F$  A6 @ADF @3 A@A  $=$   $3D$  @A D3 EC36;5; A@32@? ? 7@<? 3 ) 36@A A=CFW@7 BA67>7@A -7 @3 EC 67>3 >7GA; 67D@ADF ? 7@ < D3 3> 3E? 3 3 F DO76;@; 4 C36@ BOADEAC \; <3 AC93@K35; <3 K3GD A6 EC7 @FE@A9C7W;? 3F=A<7? BCA9C3? C36;

' G3<BOA9C3? BAD76F<7EC; O7W? 3C363

867C01;4E84F K3D@AG3@<7@3 BC(@5;BF8AEA9C38D=A9DEA>3 @3=A  $\vec{a}$ ? D7GOV; ;K4AC8AEA9C38 $\approx$ B8> ? 3 BA9A6@;? K363><FA4C36F  $0A \rightarrow \infty$  EBIF AGA  $\overline{\alpha}$  F $\overline{\alpha}$ 6@A: 9>3G@; C7W;? AGA9BCA9C3? 3; AG67 D7GOV; A4C3638AEA9C38<3  $0 < 440$  GIC74486 CMY?  $=$ A $<$  @3? A? A9F[ 3G3636;C7=E@AD3C3\F@3C3 =A@ECA>;V7? A8AEA3B3C3E; E;? 76A 4; 3? AEO @FE@FD@: CA@K35; F  $FBGGA$ D@? $\cancel{\sim}$ @78AEA9C38 $\cancel{\sim}$  @3C3

\F@SC

(CA9C3? BAD76F-7 6ADB 6A63E@: ?: D 68 HG3 BA? A F = A : D7? A 9F BOAV CE ? A SFI QADE BOASC3? 3 + 3= AX7 FK BOA 9C3? 567; GZA? 3 A4;? @ 6A=F? 7@B 5.3 = AF 7 ? A9F 7 BOTKE F A4; = F  $=$   $@:97$  DB KGB@  $@49$  DB=  $C$  ( $C$ A9C3? D7 @38K FDG? D=36; VE? 3 DA4A6@: AB7C3EG@: DDF? 3 3 GV7; @AC2 35, 3 ? AVYET G67E @ KG3@\@A<F41BO7K7@  $B5 <$ 

 $,884$  ; ; ; (% $8\%$ 8%) 36+

#.  $= 61! 5 < \times \times \times \times \times 12?$ 

X3-3 VV  $\approx$  63 6A63 = 3A; KGAC? 3E7C-358 K3BO7FK? 3@

(CAKAC BOA9C3? 3  $\bar{\alpha}$  GTA? 3  $\bar{\alpha}$ 6 @ADES G3@ & 3 GC F 7 67A K3; K4AC? 3E7C-353 A6C76; VE3 D3 8AEA9C38 $\bar{\alpha}$  ;  $\approx$  G67A  $D@? = 3 = 3A$ ;  $K4AC3 = 5.7$   $K77CF = A$ B.C3083; BO7? 7\B08363ENE=3

\*C76; VQ + 3 F 476 QA ; QB + G71 ; 67A K 3 FK; ? 3 BOADEACK3 BC=3KDG: D=3 : G67A  $D@?3=3 = A \times D' @38K' @3D3?6AD$ IFB@? FOX3<? 3 ' G3< BOA9C3?  $\bar{d}$ GA? 3 40K3 ES=AX7  $\bar{d}$ ; 6ADE3 DE34;  $\approx$  @ "76@ADBG3@ $\bar{\mathcal{A}}$ : GA? 3 FDFV38@ E3=A 63 93 BO7BACF\F=7? A K3 = ACV\7@7 (ADY6F-7 G/A? 3 A4:? @F 6A=F? 7@B  $5.4$  ; @BSK D7 FDG? BOA9C3? D=:? D=36; VE? 3 D44A6@: AB7OEG@: DDF ? 33 GV7; @AC 235. 3? AVVE 6A4; E @3 KB@\@KF41BO7K7@B5:<  $,884$  ; ; ; (% 320=2', 2)86%4-(-2  $() < . 810$ 

 $80^\circ$  80?88 \$7>S >F=:>034A

 $(O49C3? = A \times [7 - 3? BA? A : 63 \, \text{7}$ **@ADBG@ABC7435;E7 D=7; = G67AD@?**  $=7$  DB - 3V7 6;9;ES $\&mathscr{A} = 3$ ? 7C7 ; $\approx$   $\&mathscr{A} = A9$ 60F9A9 FOX3-3 3 6A-3K @ ? BA6 @ K GA? &0?83 \$7>G >F=;>034A

#363 DF D = 7 F B: B@F AD? FA4:\3-7  $40 \times 8 + 840$  3B  $8 +$ - & 8+ & + & + 6A = F D87C G673 BA6008G3 8AC 23E \* !#\* ! \$ ! \$ ! \$  $$!$  ( ! # 8(#

 $($  QA9C3? D7 BA=C71 7 3 FEA? 3 ED=: = 363 D7  $@=;$  FOX3<BC=> $\overline{F}$ \;  $@:$   $@:$  F $@:$  =ACD @ = 3 B.B = A 7 A 6 @ AGABC 3G 37 @: FO7

 $)857 - 15$ 

Ţ

 $\frac{1}{1}$  K3 = C3<AGA9 67% ADE3G $\frac{1}{2}$  D<sup>2</sup> A G7GA GBEGA: @BBABF>30@<BCA9C3? K3 C36  $?7C5. A@3@k 3EC@EG$  $3>14$  AGA? \$7>SBY>?) 36ASK @3? BA6 @KGA?

8<? - 7A? 3 <7 K3DDEFB $\approx 7$ @ =3=A @3  $DAAAB@?$   $E=A$ ;  $@$   $=A?$  7 $C5:32@?$ AB7C3EG@? DDE7? ;? 3

\*GA<A? 8F@=5;A@3>@AV[F FDB7G3 63 K3  $6AGA \times$  BAEC747 BOADY  $@A9 = ACD@ = 3$  3 K3 A@7 =A< 93 6A4CA BAK@3F BA9A63@ <7; K3BCA87D;A@3>@FFBAEC74F

=A<F W7>;? A 63 ;K? 7@;? A 3 A@63 BA ? 7C3@<7? =><F\@;: E3\ 3=3 @3 A4A6F R=3G7K3O? 7@3? A =C3<@; A4>= E7 BA  $\alpha$ 

 $)$  857- ! \$ A4C363D  $\approx$  = 3

' 6 @AG;@3 E3=AX7 ;K6G3<3? A C36 F  $9$ GFB3? 3 DA $\bar{a}$ G $\bar{a}$  =3A; ; KGAKD $\bar{s}$ =3 F G  $V/T$ DEC3@;  $\circled{ }$  \$ BC; \ 7? F [ 7 E7=DE4;E; D3\FG3@FG7=EACD=A? 8AC? 3EF

 $)857 - 1$  \$ 500867

 $($  A6CW3G3 G7; OF BAK@3E: ; @3V; CA=A  $=$ ACV, 7@; 8AC? 3E3 BABFEFA4;\ 3 $\leq$ @;  $\begin{array}{cccc} \text{\$} & \text{\$} & \text{\$}^{\text{\$}} & \text{\$}^{\text{\$}} & \text{\$}^{\text{\$  $\cdot$  \*  $\cdot$  \$  $\cdot$ 

' AGA? BGA9C3? F<7;DB;D3@AG7[6ADE3 DEC3@;53 ; F <76@A? A6 BCAV>;: 4CA<7G3 63 = D? A 67E3>3@BC=3K E3=A 63 [7? A AG67 AB; D3E; D3? A @7=7 @AG;@7

 $3G$  $3G$  $4G$  $3G$  $3H = A$  $3H = D$  $3$ ? BC76: A6 @? G70 (3? 3 BA @7=;? ? ;V<sub>2</sub>7 @2? 3 4: \$3 9 \$600 @ 76 ADBB = AGA9 BCA9C3? 3 <7DE7 C36 F <76@ABCAKACD=A? ;@E7C87<DF  $3 = A \times 6A$ -SK; D3G7CK;  $A$ ?

' 6 @AG@3;K6G3~3? A; @7=7 @AG73~3E  $=7$  BC A4C36: 8AEA9C38 $\bar{z}$  =3A VEA  $\bar{z}$   $\approx$ 20=E0BGCC=A-3@3? 6A@ADFC7X;G3@67 E7=DE3 6;C7=E@A @3 B>3E@F 47K BAEC747 K3 F@ADA? E7=DE3 BO7=A BAD74@A9 6; -3 >A93 +F <7 <AV <76@3 @AG3 3>3E=3 K3  $E3@BAC$ ?  $35;F$   $D=-7$  2064  $C0=55A$  $=$ A $-$ 3 A? A9F[ 3 $G_3$  63 A47 $\leq$ W? A BAGO  $\sqrt{F}$ 

### ) 857- ! \$ 8AEA? A@E3W3

' G3<BCA9C3? <7 6ADEFB3@F DG;? D=>3 6; VE? 3 DA4A6@; AB7C3EG@; DDE7? 3 BAD76F<7 G7A? 3 A4;? @F 6A=F? 7@E3  $5$  $\in$  3 GV7 : @AC? 35;  $\triangleleft$  BAEC3WE7 @3 KG3@\@A<F41BC7K7@E35;<

 $, 884$  ; ; ; +1 4 [36+](http://www.gimp.org/)

:  $?1 = 1$ ?9 =1| [157;](#page-3-0) 9  $@57$ -/ 561

## <span id="page-29-1"></span>. ?8@612<3A52 ; A2?; 2A

FEAC -  $\approx 36$ ;? ;C ;5AG[

 $H$  363  $\bar{z}$  D3@W, K=3GA 63 DF D7 E3?<br>  $H$  @ D<sub>7</sub> @ 6G<sub>7</sub> @ 6 ; @ 7 O2TEA?<br>
2: D: 2 G2 G7 : @ . FG: @ 7 4:2 42 / @ @7 D7 @36G7 @36;@E7C@7EA? ? ;D:? 63 G7 ;@;  $\rightarrow$ F6; @; 4; \$43V @ <  $3D@3AG3:K3G3 \Rightarrow =C@? ACGA?$ 

 $1@$   $2@$   $7@$   $=363$  4; A ; DEC3WG3  $=3$ ? CN% 3=367? D=;: K3<76@53 #A? 7C  $5;3;K35;4?$  ;  $@7007B5$  6AVA  $\leq 6A$  BA <3G7 K343G@A9 D36CW3<3 ;@E7C@7E  $EBAG@3$ ;  $BA \neq E$ ;: 67 $AB@3$  AC  $93@$  KAG3@39 GFB3 > F6; = A? F@  $-35; d$ ;K? 7XF 6G3 C3K>;\ ;E3 DG7E3 ; D>;\@A ( A <3GA? DG;: 3DB7=3E3 \AG7\ 3@DEG3 D=A CA DG:  $6A\&7; 6A 63 = 3V7? A$ K>AFBAEC747;@E7C@7E3

<span id="page-29-0"></span>&3 BA\ 7E=F EA <7 4;A =>3D;\ 3@FB36 2H14AG3@63>K3? ; > BA@7=3=C3X3 GO7 ? 7@3 380; D? \*G7D@; BC76@ADE; ;@E7C @7E3 C3K@7 GA<@A 47K476@AD@7 AC93  $@$ K35; $\leq$  DF BA\ 7 $\leq$  63 ;DEC3VF $\in$  =3=A D7 @AG ? 76;<? A9F ; D=AC;DEE; K3 A4C3 \F@D3 @7BC<3E7x? 3 @ ;: AG:: 60/3G3  $+3=$ A  $-4$ ; BA $\sqrt{33}$  ? ;  $\Rightarrow$   $BCK35$ ;  $-3$ ;  $@$   $\sqrt{200}$ E3 ' GF BA<3GF DF BA? A9>; 47KA4K;C3 @3 O76AD76 \* #;@3 ) FD-3 CE3 @;<3 "FW@3 #AC7<3 \*7G7C@3 #AC7<3 =3A ; ? @A976CF97

3G@7 9A6;@7 9CFB3 : 3=7C3 <7 AE=C;>3 102: 3>>A @3 F&=3>FB D3 63 BAK@3EA = 3A " ' -  $($  A7@E3  $\bar{3}$ 4;>3 63 <7 A6C7X7@3 9CFB3 ><F6; ? A9>3 VB;  $\in$  @ C3E; 60F97 > F67 FK BA? A[ 102 : 3>>A3 (CG 6A=3K63; @E7C@7EBADE3-7 R4AGA BA<sub>2</sub>7S<7DE7 BA3G3 'CDG=4CG CFD3 &<79AG3 @3? 7@3 <7 4;>3 GC>A BOADE3 EC743>A  $\leq 63$  F@NE :C3@D=; @F=>73C@; BCA<7=3E ( A ;@8AC? 35;<3? 3 =A<7 DF <3G@A A4<3G><7@7 57@EC; 8F93 <7 4;>A F@;VE7@A GC>A 4;E3@3DB7  $=3E$ @F $=$  $730$ @A9 BOA9C3? 3 (AD7 AGA9  $GCFD3$  @3DE3>; DF D@D; :0 < 4  $*$ G; AG  $G$ (FD IF 4;  $\approx$  GY3@; K3 BADEA3@7  $*$ 2H14AF0A50A4BCA9C3?3&;=A@;<767 ? 3@EAG3A @ EBAEGG6;A BADEA–3@ 7; D EA9

### Dark side of Internet

Pored virusa koji rade određeni posao, postoje i upadi država u druge države i njihove sisteme. Navešću nekoliko događaja: upad u Nemačku vladu - krađa svih informacija (napadač Kina), upad u bitne strukture proizvodnje vlade SAD (pretpostavka Kina), špijuniranje Francuske vlade (mislim da su javno prozvali "saveznike" - SAD vladu).

Cyberwarfare je tek jedan od aspekata ovog mračnog dela interneta. Ostali<br>su: pedofilija, kriminal, rasturanie su: pedofilija, kriminal, droge, reketiranje, govor mržnje, cyber terorizam (nedavni *ddos* napad na banke u SAD i slično) - zapravo sve što vam može pasti na pamet. Na primer, prostitucija je dobila svoj elektronski oblik. Ima web stranica na kojima se biraju i "naručuju" devojke.

Internet je tamniji svakoga dana, da  $\check{c}$ ak i povelja o ukidanju cyberwarfare programa i delovanja država nije imala uticaja. Poslednji događaj je virus po imenu "Crveni oktobar". Napravljen sa namenom da prati, krade, vrši sabotaže prema određenoj grupi ljudi. Ovaj nimalo besmislen virus ima pozadinu koja je nejasna. Delovi iz Kine (explo $itZ$ ), ruska proizvodnja (30ak modula) - namena: špijuniranje  $NATO$  snaga.

Proizvodnja i prodaja ovakvih programa postaje skoro pa javna. Internet je, kao što rekoh, pokazao tamnu stranu, na koju sadašnje društvo i političke organizacije nemaju konkretan plan akcije zaustavljanja. Divlji zapad elektronskom obliku. Jedan od oblika prodora interneta se vidi i u tome što su razne ideologije došle i do nas. Konkretno Anonymousi. Neću ulaziti u smisao postojanja takvih grupa ljudi, okrenuću se na ono što je krajnji efekat. Sve više mladih ljudi ulazi u takve

organizacije, dok država "sedi" i čeka najgore. Drugi efekat ovoga jesu web stranice koje su "brisane", ddos-ovane i slično. Ovo je više udaranje čekićem u ogroman beton. Inače, upotreba računara ili računarske mreže u promovisanju političkih ciljeva/protestvovanja zove se Haktivizam.

U svakom slučaju, internet je postao zaista mračno mesto gde sutra Vi i Vaša porodica/prijatelji možete biti ugroženi na više načina, bez mogućnosti da sprečite nadolazeću katastrofu. I niko Vas ne može spasiti. Možete smanjiti rizik kao i obično ali imati apsolutnu sigurnost je nemoguće.

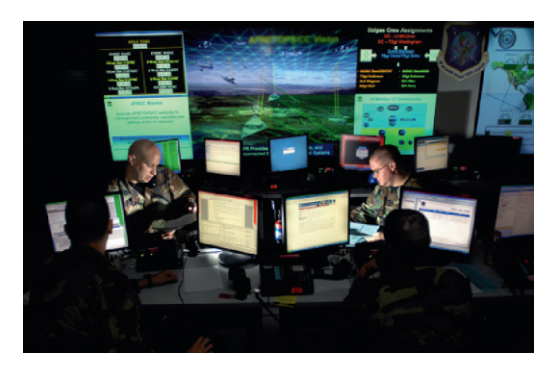

Slika: Cyberwarfare

) 1=A1=

#### <span id="page-31-0"></span> $(2)$  >1=A1=5  $01:$

FEAC %; FE@ 3GC; AG[ / SB@ 3DAG[

CGA B3C@7AB: A6@: B3=7E3

vxgr dswl wxgh I qvwdoo fkhurnhh sks8 sks80p| vt o sks80f j l p| vt o0 vhuyhu p| vt o0f ol hqw

/3!Н% D70G7C-7 ВАНС74@АFC36;ЕВСА  $576$  FGF : K: 0 < ? A 4  $3$  DE \$: ) ・肝 BD \*407 F9A@DAQ  $=$  $C$ ; $C$ 3E K3E? 2744 = 44 F41 6; C7=EAC+ F? ; BOA? 7@ E 6A  $KAY: G3DQ \backslash KA \succ F = 4ABY$ 

vxgr pngl u 0s 2kr ph2zzz2f khur nhh vxar fkrza OU zzz0adwd=zzz0adwd 2kr ph2zzz2f khur nhh

 $=$ A $@9$ FC35;A $@$  $\ltimes$  63EAE75; 17⁄41⊨ 711/41= $711$ /; 2 GNOT DFD767[7  $\approx$  027]  $F = A \Rightarrow A AG \Leftrightarrow DCGC = A? 4; QF = 7? A D3 GT$ BADEA7 :? 0?0274 = 68=GT  $\sqrt{2}C\sqrt{3}$ : 274 A: 44 BA 3450D, CD @ BACLE  $B3 > 0.4$  50 967  $BVI$  ?> $AC$ BOA? 7@? A F @ BC? 7C  $25AC$ Т

vhuyhu\$el qg\$4\$sr uw @ : 3 yvhuyhu\$4\$ql uhf wr u| bl qqh{ @ | q0 gh{1kwpo yvhuyhu\$4\$qrf xphqwburrw @2kr0 ph2zzz2f khur nhh yvhuyhu\$4\$uxoh\$7\$grfxphqwburrw@ 2kr ph2zzz2f khur nhh2f j I 0el q

#### $(-BA 6 - $$  $AI = Bf$

 $% < 91:1$ 

- Q GA @TIE34; > @GOK -3; @ -7 BO7BA  $(F) \times G$  : QUESS CSE  $\leq$  QS BOA6F=5: { B: ? ? 3V. @ ? 3
- Q 3: @B35: F CKHA@ GOK 7 BAE743@ **√ DG@B3=7EBCA9C3?** Y
	- $\pm$  HB DF4G7CDA@3B35:7AC9

 $$:$  LEGGZ 6A LEFB@: ? A6F $\otimes$ 

vyq ol vw vyq=22vyq1f khur nhh0sur 0 mhf w1f r p2

(CAG CG GG FC; KGA GG BFE; KD=>36; VG

yva fr yva=22yva1f khur nhh0sur 0 mhf w1f r p2f khur nhh2wuxan f khur nhh

, = A  $\equiv$  A W  $\approx$  ? A 63 3 WF C C 3? A ; K GA O

vva xs fkhurnhh

\*363 47 6AN3A 076 @ = A? B3<\$ G@ 7 = A-7 D7  $=$  ACDE : K3DB4:  $\mathcal{A}$ F G70 K+F

%A9F17  $\bar{q}$  63 | 7  $\circled{C}$  8? EO743 E ? ;  $\circled{Q}$  = A $\circled{C}$  $9FC35.3 BC7 : QIB35.7' Q3 : 561 : . AIB$  $\frac{1}{2}$  =

7@ CD3@ 7 @ 6ADB+F|; 63EAE7=3 ? AV ? A:  $KGO/E = A$ ? 3 $@BA$ ?

12dxwr j hq1vk

( C;? 7C

12dxwr j hq1vk 00suhi l { @2xvu 00v| vf r qi gl u@2hwf \_ 00or f dovwdwhgl u@2ydu 00hqdeoh0wudf h

( C7>3K;? A @3 =>3D;\@F ;@DE3>35;<F ( CA57D  $\overline{K}$ 3 DDE7? 7 =A $\le$  =ACDE7  $\overline{S}$ ( 4180= ) 1D=  $D$ ; 6CF976;DEC4F5; $\bar{\alpha}$   $\bar{\alpha}$  AB;D3@9AC7

- $Q($  C/FK? ; $H$  : 7CA=77 D3 KG3@, @A9D34B3 Y: EEB HHH5: 70A=77 BOAZ5E5A?  $6$ AH@A36D:  $P$  >
- $Q'$  3E? = A @ 8 9 FC 35; -3 ? AV  $\mathbf{V}$ ? A  $\mathbf{V}$  7  $\mathbf{V}$  $@E$  F=A $\Rightarrow$ =AW $\Rightarrow$ ? A

12f r qi l j xuh 00suhi l { @2xvu 00or f do0 vwdwhgl u@2ydu 00v| vf r qi gl u@2hwf

( C? 7CDAV7@ $\leq$  =A@89FC35;  $\leq$   $\leq$ 

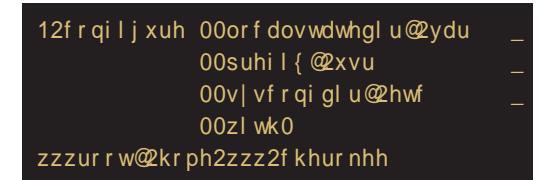

 $IB3=$  BC7BACF\F<7? A @7 C36; E DAV7@;  $/$ : : 253 $@$ =1 G71 BA67DE 1?/ / 41 $\equiv$ 711 / 41=; 711/ ; : 2BAFBFEDEGF K3 DE34;>@F G7CK;<F

Q#A? B3 $\approx$ G@7

### pdnh

 $Q$ ! $Q$  $R$  $>$  $Q$  $Q$  $Z$ 

' GA <7 @7AB: A6@A BA=C7@FE; =3A A>>C;>; D3 BD3> 6A63 $-$ ETB3> @3BA\ 7E=F $\Rightarrow$  @ $\le$ 

#### pdnh l qvwdoo

\*363 ? AW7? A BA=C7@FE; 36? ;@;DEC3E;G@; BCA9C3? K3 74A>: 44 274A>: 44 03< 8=

f khur nhh0dgpl q

/ G3@;\@3 6A=F? 7@E35;<3 274A>: 44 BCA<7= E3

: EEB HHH5: 7CA=77 BCA<75E5A? 6A5 43  $D5D$ ;  $Q$ E3 $\gg$ 3EA $@$ :  $P$  >

## <span id="page-33-0"></span> $020.$   $@092$ :  $64 >1 = A1 =$

### FEAC 3GC; A ( CA63@AG)

36; A *<*7 6 ADE3 DE3G E7: @AA9; <3 3<br>63 @ DDG3=A; ? 3 43 C <763 @ BC;<br><7? @ = F = F[; ) 36; A E3 = AX7 BADEA <; 36;A <7 6ADE3 DE3C3 E7: @A>A9;<3 3 63@D DG3=A ;? 3 43C 763@ BC  $@3:@F@7F3@9>@F=DDIF?$  F BAD  $Ex$ ; GV7  $@8$ ;  $@8$  63 93 R $@$ BC3GETO "7 63@A6 E;: @3\ ;@3<7!5753DED7CG7C

2420BC<sub>2</sub>7 @BC3G<sub>2</sub>7 @E3=A 63 <7 = 3AD3 ? ADE3>3@BCA9C3? BAEBF@A 47D=AC;D E3@ ( A6C3KF? 7G3 D7 63 [ 7 - 3?  $E743E = \frac{3}{4}$   $\sqrt{E}$  = 3A VEA  $\frac{3}{4}$ ! \$:0H4A3  $\approx$  [7] G3? EC743E; ;KGACD36OV343 B-DA24 / 3: G3><F<F[ ; E3=GA< ? A6F>3C@A< ;? B<sub>3</sub>7? 70E35;< 2420BCD70G7C6A4: 3? F  $K=F$  :>  $@=6$ CF9; D36OV3< $K$ : KGAC3; EA  $B$ CAD7XF $\bar{\sim}$  DF \3A5; ? 3 A6 @AD@A =>; <7@E;? 3 !KGAC; 2420BCD7CG7C@7 ? A C3+ F 4; E @3; DEA <? 3V, @3 2420BC? AV7 63 :? 3 : BA  $@=A$ ; $=A$ ; $KAA$   $\gg$  63  $@$ 6 FW? A BOYG V BA\ 71 7? A D3 BA67V3 G3@47? @307C36:ADB@57

( CGA [ 7? A BA67DE 2420BC & 3 DDE7  $?$  ;? 3  $\circled{a}$   $\circled{a}$  =  $\circled{a}$  4180 = ; $\circled{a}$  EB  $\circ$   $\circled{a}$  7? A 93D3

#### & dsw0j hw l qvwdoo l f hf dvw5

( AD>7 ;@DE3>35;<3 BAEC74@A <7 63 ;K? 7 @? A BA6C3KF? 7G3@F =A@89FC35; F ( CGA [ 7? A F=><F\ ;E; 304< >= E3=A VEA  $[7? A :K? 7@E$  BAD76@ $F \Rightarrow @F F$ 1?/ 012- $@8.51/ - > ?$ 

& hgl wr u 2hwf 2ghi dxow2l f hf dvw5

#### HQDEOH@WUXH

 $($  AD<sub>2</sub>7 EA93 [7? A :K? 7@ E = A@89 FC3 5;A@F 63EAE7=F 82420BC D7CG7C3 ( CA ? 7@;[ 7? A 3450D;C >AK;@=7 ; E;? 7  $F \cdot QE$  634F67? AD9FC $Q \lt \epsilon$ 

& hgl wr u 2hwf 2l f hf dvw52l f hf dvw1{ po

 $2420BC$  DGA  $F = A@9FG35$ ;  $F \setminus FG3$  F  $A4:=F G$ ; 63EAET=7 = A @ = 363 @DE7  $C36$ ;  $\approx$  D3 G  $\lt$ ; A?  $Q7$ ? 3 BAEC747 K3 DEC3: A? < 7CD7 A@D G3E3 <76 @ADE3G@A  $EB=AO7$ ; @3 BCG; BA9>76 (CG;  $QT=Ax$ ;  $=$ A  $\geq$  @ <3 9AGAC; A A9C3@, 7@  $\geq$  3  $=$ A  $\Rightarrow$ =A = $\Rightarrow$   $\Rightarrow$   $\textcircled{B}$  ; $\Rightarrow$  ;  $\textcircled{GAG}$  ? AVY 4; E ;DEAGC7? 7@A BAG7K3@A +A K3 D363 @7[ 7? A 6;C3E; @79A [ 7? A ? 7@8E; >;<br>@~F = A~3 BA\;@7 3FE 7@E53EA@  $@F = A3 \text{ BA}$ ;  $@F$ K39>3G=7? +F [7? A63;K? 7@? A>A K;@=7 K3 B>DA24 A4;0H; 03< 8= =AC;D@; =7 ' >DA24 =AC;D@;= =AC;DE;[ 7 63><7 F  $E = DE$  BOA9C3?  $= A \times 174$ ;  $E$ ; KGACD3  $60/83$   $84.0H = AC$ D $@=$   $@3$ ? F  $@3/7$ ? \ >3@ F @ 7 4; E BAEC743@3 >; DG7 <76 @A BOA? 7@E7 >AK;@=F, 03<8= =A CD@=3 DB363 36? ;@DEC3EAC 2420BC  $\overrightarrow{D}$  $\overrightarrow{C}$  $\overrightarrow{G}$  $\overrightarrow{C}$  $\overrightarrow{G}$  $\overrightarrow{G}$  $\overrightarrow{$ FBC3G-3 @<?? BC7=A F41 DEC3@57 \*>767[7>;@;~7&BAEC74@ABCA?7@;E

### ?vr xuf h0sdvvzr ugAor } l qnd4?2vr xuf h0 sdvvzr ugA ?uhod| 0sdvvzr ugAor } l qnd5?2uhod| 0 sdvvzr ugA

?dgpl q0sdvvzr ugAmdndor } l q0 nd6?2dgpl q0sdvvzr ugA

### Web serveri: *Icecast streaming* server

Skeptici mogu promeniti i <admin user> ako će im to pomoći da se osećaju mirnije. Sačuvajte promene i vreme je da *Icecast* stavimo u funkciju:

### **# /etc/init.d/icecast2 restart**

Ako ste sve dobro uradili, dobićete Icecast stranicu na adresi http://localhost:8000 u svome pregledaču. Izgleda prazno ali je to znak da ste sve dobro podesili.

Sledeće što je potrebno da podesite je neki izvor sadržaja. Postoji mnogo raznih izvora: izvor može da bude lista pesama ili capture sa Vaše zvučne kartice. Takođe postoji i više programa koji mogu da budu izvor a među njima su mpd i ices. Mi ćemo ovde da podesimo *mpd* kao izvor a o njemu je bilo reči u broju 4. Koraci za podešavanje *mpd*-a su sledeći:

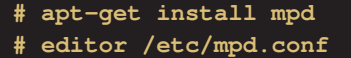

Prvo ćemo izmeniti liniju "music directory" i staviti Vašu lokaciju do muzike:

**music\_directory "/home/Muzika"**

Pronađite linije koje počinju sa

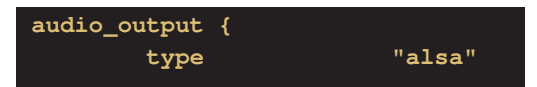

i dodajte komentar na sve linije do } (uključujući i ovaj znak). To smo uradili zato što ne želimo da mpd daje izlaz na zvučnike nego ćemo njegov izlaz usmeriti kao izvor za naš Icecast server. Pronađite linije koje počinju sa:

**#audio\_output { # type "shout"**

Skinite komentar sa svih linija ali ostavite komentar na liniji "*quality*". Moraćete promeniti liniju sa lozinkom:

**password "lozinka2"**

Host i port promenite ako se *mpd* nalazi na drugom računaru ili ako ste izmenili da *Icecast* sluša na drugom portu. Bitrate govori o kvalitetu streaming-a, ako imate slab protok na serveru, *bitrate* možete staviti na nižu vrednost - 64 na primer. Vaš sadržaj biće emitovan u mono formatu a ako želite stereo, onda promenite ovu liniju:

#### **format "44100:16:2"**

Linija koju ćemo detaljnije objasniti je mount. Pomoću mount point-a klijenti pristupaju Vašem stream-u (izvoru). Ako stavimo liniju mount "/muzika.ogg", onda ćemo naš *streaming*<br>slušati preko adrese http://localpreko adrese http://localhost:8000/muzika.ogg. Na serveru se ne mogu pojaviti dva izvora sa istim mount point-om. Svaki izvor mora definisati svoj jedinstveni mount point. Mi ćemo mount da podesimo ovako:

#### **mount "/live.ogg"**

Takođe, možemo izabrati format datoteke preko encode linije. Možemo birati između mp3 ili ogg. Za sada ćemo ostaviti ogg ali ako Vi izaberete  $mp3$ , ne zaboravite da promenite ekstenziju za *mountpoint* u "/live.mp3". Linije koje možete slobodno promeniti po želji su: *name*, *description* i 64-A4 \$:@ 27 CHP4 ?A S 25: DB4A: ?D 1:82 ?: AG67 @77? A ? 7@ BE \$:@ F **420,80HD? A ADBG** > BA6 = A? 748BCA? 3 BA? AIF @ 7 K363 < 7 E = G3 = FEF GD BAQF A6 6A / 3 > 66 8AC 3EGT:  $40 \times$  AK3\3G3 G7[; = G3>; E7E 6A=  $\overline{q}$  K3  $</math A40 OF EA % D0, 80H; 18040 G  $\sigma$  ? A$ 9F: [; K3-76 @A

\*363 47 GO 7? 763 DEG ? A @ VG 6: A F 8F@ = 5. + (CTD 3793 EC743 | 7 @ ? @ = ;  $\Rightarrow$   $\frac{70}{2}$  BA? AIF  $\Rightarrow$  A<sub>79</sub> FBC3G 3? A  $<$  ?3 A? %; [7? AAG67 = ACDEE  $<$  ?2

& dsw0j hw I qvwdoo psf & 2hwf 2l gl w1g2psg uhvwduw & psf xsqdwh 00zdl w & Srpréx ryh ol ql mh d€xul udpr ed}x vd qryl p sh0 vpdpd & psf ov • psg dgg & Gd grgdpr vyh gdch shvph x ol vwx shvdpd & psf sodl & L gd nudmx gd sxvwl pr gdcx px} I nx1

! 6AVA  $\leq$  GO7? 7 63 BOAGTC? A 63  $\approx$ DG7 C36; 'EGAC? A BA@AGA 2420BC  $\overline{DR}3@5F : \overline{HB}$   $\rightarrow$  A53 $\rightarrow$  ADE : G67 [7? A 63 47 D363; DBF@ 7@BD6O/13-47?  $=$ A W $\geq$ B 63 \F $\leq$ B ? FK $=$ F D3 G3V79  $C36.3$  AEGACE  $\Rightarrow$   $@{\div}$  : EEB  $\Rightarrow$  A53  $\approx$  G A99  $\mathcal{Q} = ?$  3F6: A = $\approx$ :  $\overline{ADE}$  $\overline{q}$  (GEA? = 3A VEA  $\overline{q}$  ! \$:0 HAA 3> ? AVYET  $=$ ACDEE ; A@ $\lt$  =A $\lt d$  F9C3X7@FBO7  $9\overline{763}$  3=A BADEX; = A \F $\overline{7}$  - 3VF A?  $\cancel{\sim}$   $\cancel{\sqrt{}}$  B7D? F AC63 DE7 DG7 F  $\cancel{(})$  $6A4OA \Rightarrow BABA @ 7$  a  $C3$  63 4 F 67 9 A  $\overline{EAG}$  = A W  $\approx$   $\overline{E}$  63 - 3V C36: A 4F67 6AD IFB3@-3V? BC<3Fx ? 3 D3 : @FC@7B

 $B$ *OFD?*  $7$ *CE7*  $?$ *>AC*  $DB$  (FFC3  $@$ - 3VG3\F@3C%AVYE7@BG3GEGV7:K  $\frac{3}{8}$  SK3 F 9 < 0 / : : 2  $\frac{763}{@}$  D3 GD+= ?  $=$ GB>ETEA? = 363 DFV8E7 ; K >A=3>Q7 ? CWT:  $\sqrt{463}$ @ B3 @ De: ? = GB > ETEA?  $=363$  DFV3E7 D3 ; @ FTC@7E3 (C? 7EA  $DS?$  63 DY  $QZ = \Rightarrow ZQE$  K3FLEG  $QZ = AQ$ VEA DY B7D? 3 K3G3 / 3 A@63 DY ? AC3 **CODEAGSE** = A@7=5. 3 63 4; BA 7>3 6 0F 93 B7D? 3 ' GA D7 ? AV7 C7VE E3=A VEA  $4=234 B(1) 7@7@3 < ? = A = ACD$ EE7 4180= ? AC3 7E7 CF QA 63  $=$ A? B3 $\approx$ GB7 < ?3 63 4:DB7 F= $\approx$ F\: $\approx$ BA604F K3 < ?  $\Rightarrow$  63 FK? 7E7 < ?3 B3=7E: KGBG=6 Af?> 3

#5 7; A57;  $=$ 5: 54 58 $\circled{}$  $=$  / 56  $>$  5  $\circ$  =  $.12$ 

```
(884 \t 0:)^{-1} 7396 ) *36+) 2) 8 + * < 03 +
19642 +(364 \cdot 0)-') 7396) *36+) 2) 8+*< 2) 8 36
0%=39842+
```
<span id="page-36-0"></span>Foto uređivanje i grafički dizajn na linuksu (5. deo):

# Vektorska grafika: Xara Xtreme

Autor: Zlatan Vasović i Dejan Maglov

V ektorsku grafiku u ovom serijalu<br>smo tek "začeli" *Inkscape*-om. Sa-<br>da predstavljamo još jedan program  $\sum$   $\overline{Z}$ ektorsku grafiku u ovom serijalu smo tek "začeli" Inkscape-om. Saiste namene kao Inkscape - Xara Xtreme, to jest Xaralx-Xara Xtreme za GNU/Linux.

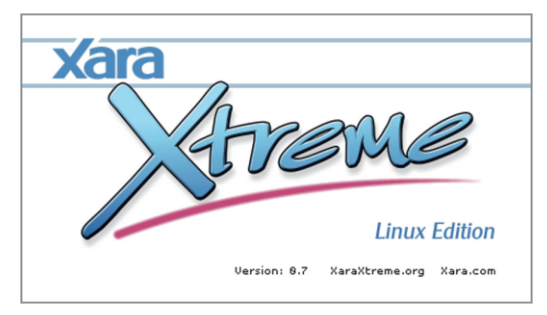

<mark>Slika 1:</mark> Xara Xtreme 0.7

Xaralx je open source program za vektorsku grafiku. Ovaj program ima i starijeg brata: Xara-u sa zatvorenim kodom. Ove verzije su skoro iste ali je  $lx$  verzija osiromašena za veliki broj funkcija (zaključane su) koje ima njen "neslobodni" brat. Zaključana je funkcija pravljenja 2D animacija, nema sve  $3D$  alate, nisu sve galerije otključane (fill, text, name), nema alata za obradu rasterskih slika, tabovi za obradu više slika u jednoj sesiji su, takođe, zaključani.

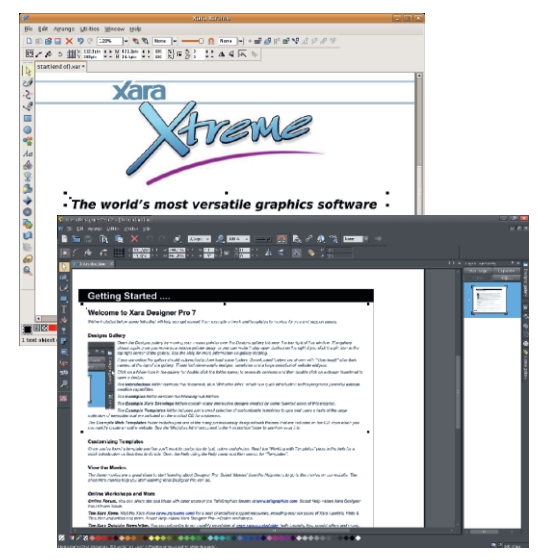

Slika 2: Xara Xtreme 0.7 i Xara Designer Pro 7

Izvorna Xara datoteka je XAR u obe verzije. Nasuprot Inkscape-u, koji koristi samo formate otvorenog koda, Xaralx zbog svog porekla, nema problem da izvozi gotove crteže, ne samo u formate slobodnog koda nego i u formate zatvorenog koda kao što su IPEG, TIFF, BMP ili vektorski format AI. Ovo odstupanje od FLOSS filozofije može da bude i plus za ovaj pro-<br>gram ier dizainerima daje više gram jer dizajnerima mogućnosti da se snađu u svetu u kojem, još uvek, dominiraju programi zatvorenog koda, naročito u profesionalnoj upotrebi.

, GAK; ; KGAK F' \* < 7 6ADFEB3@D3? A 3=A6A63E7' \* ?;D68= G0A0;GBE6

 $! \text{D}$  '  $*$  6A63E=A? BAG7K;G3@  $7 \text{D}$  = : B20?4 A? @<7 FABNE7 > S=A (CG7@DEG7  $\phi$   $\overline{AC}$   $\overline{C}$   $\overline{C}$   $=$ : B20?4 ' \*  $=$   $*3$ ? ;? E? , 0A0;G @7[ 7 G67E; DG7 7>7? 7@E7 3 ; =363 ;KG7  $K7E - 3V$ , 0A0G5CE7WF ' \* ; K9F4;[ 7E7] @7=7 DB75;<3>@7 7>7? 7@E7 =A<; DF DB75; 8;\@; K3 AG3<BCA9C3? +A @7 K@3\ ; 63 <7 @7? A9F[ 7 63 @35CE3E7 @7VEA F <76 @A? 3 6AC36;E7 F 6CF9A? BCA9C3? F 3>; ;B3= <7BC7BACF=3 <763@5CE7WC36;E; D3? AF<76@A? BCA9C3? F

>3E; K3 5CE3@<7 DF D=ACA ;DE; =3A @3 RK3EGAC7@A? 4C3EFO; ? 3>A BA6D7[ 3<F @338E7 F  $\rightarrow$ 4; A0F F #ACD@5; =A<  $DF @G = @FE @8 AKA8 + 5CB @8 F >$ A4; ADF F  $\overline{17}$  D7  $\rightarrow$   $\rightarrow$  A BCG=@FE; @3, 0 A0;G \*3 6CF97 DEC3@7 K4A9 BAEBF@A  $60F93$ ;  $78$   $4K487$   $=$   $ACD@5$ ;  $=$   $B20$ ?4 3 [ 7 D7 E7W7 BC;>39A6;E; , 0A0;G; DE3>@A  $[7]$ :? 3E; FED3=63;? @7VEA@76ADE3-7

' GA $\leq$  D3? ABA\ 7E@; FE;D3= , 0A0;G $\leq$ ; BAC76 D? 3@ 7@ 3 ? A 9F[@ADEFFA6@ADF @3 RK3EGAC7@A9 4C3E3O 6A43C ; FBA  $E74 \times$ GBCA9C3?

 $!3 = A \le 0.00$ ; G = 3A ; = B20?4 D3? A  $BCA9C3?$  K3  $G=FAT=F9C38=F BA$  $D76FZ$  3 $BZ$  =A< A $B3=V3G3F$  5CE3@7 F  $B7C$  $B7 = EG$   $= A3$   $63 - 2$   $FED = ET$  7 6; ? 70 K; 7 ) 7 KF + E3E; ? A 9F 63 4 F 6F EA  $\cdot$ =A 6A4C; 63 @7FBF[ 7@; ? A9F 63  $BA?$ ;  $DF 63$  D7  $C36$ ;  $A AVA$ ;  $\sim QA?$ ;  $= G3$ ; E7E@A? BCA9C3? F

 $)$  857- ;  $\sqrt{x}$ DEC35;  $\ll$ 

 $($  C7BACF $\setminus$ 7@3 G7OK $\triangleleft$ 3  $\cong$  ? (AD >76@<3 G7CK;<3 BAE7@5;<3>@A @7DE34;>@3 @76AGA<del>>@AFDE;C3@3 G7OK;<3 *3*<br>7 for FFCA RAFF@R\$ AGAA</del> ? +C7@FE@3 BAE7@5;<3>@A @7DE3 4; x @ GT 0 <3 A4 -3 G 2 @ 3

( C7FK;? 3@<7 0 1/ G3@, 3@D3+E 0DG-?02 064; C0A1I , 884 ; ; ; < %6% (66) 1 ) 36 + (3; 203 %( , 81 0  $(0, 1)$  1 D=CD'  $\times$ SCF0A4 4=C4A , 8847 % 4479 89289 ' 31 ' % 6 % 440' %  $327 <$ 

 $\#\text{ACD@}>\@{\oplus}\text{AG}$  $0\ 1,884$  ; ;  $\leq$   $8\%$   $(30)$   $1)$   $36+$  $0$  1,  $\overline{884}$  ; ; ;  $\overline{\div}$   $\sqrt{8}/\sqrt{840}$  1  $\overline{\div}$  36+  $\sqrt{8}/\sqrt{87}$ , 81 0

### &3DE3G;[ 7D7T

## <span id="page-38-0"></span>6AP 67A

## $8 \times$ ; A1

 $FEAC$  /  $\triangle$ B $@$  3DAG[  $AG@$ %7=;[

 $;E \lessdot 6;E$ EC4FE76 C7GDA@5A@ECA>; DA  $FG57 5A67 ? 3@97? 7@E * % DDF?$  $D3$  @39>3D=A? @340K;@; ' $D$ ?;D<sub>?</sub>A 93  $\leq$ ; C3KGA \$;@FD+ACG3>6DBCG7@DEG7@AK3 C3 KGA<; A6CW3G3@<7 \$;@FI =7C@7>3 3@3DD7  $=$ ACIDE; K3 DG7 EBAG7 DA4A6@A9 DA8EG7C3 '43Go7@7=3ADA4A63@DA8EG7CBA6FD >AG;? 3 &, 7@7C3> ( F4>;5 \$;57@D7 G ( \$ G

&7=; A6 BCA9C3? 7C3 8C3DF \$;@FD+ACG3> 6D; D=8  $0 < 0 \Rightarrow$   $\angle G = \Rightarrow$   $\angle G = \Rightarrow$   $\angle G = \Rightarrow$   $\angle G = \Rightarrow$ C3KGAF 8C3? AV7? ABCA@3[; @3 , 8847 +-8, 9&' 31 [+-8+-8+6%4,](https://github.com/git/git/graphs/contributors) 7 ' 3286- &98367

\*3? 8C<7 @3B;D3@F F 6A= DF @7=; A6 6A63E@;: 67>AG3 @3B;D3@; F >DA=4 ' 74;;  $$4A$ ;  $0E0'$   $248$ °C ( 2;  $$H$ C $>=$  BCA9C3? D=:?  $4$ K5:? 3

8C<7 7@9>7D=; D>7@9 K3 9>FBF ;>; @7BC;<3E@F ADA4F +ACG3>6D<7 C7=3A R"3 D3? D3? A><F 4: G936 : <3 @3KG3? DGA 7 BOA 7= E7 BAD74: ( CGA 8=DG D363 8CO & 3! 0=D0; DEC3@53 ? 3 8C3 B;  $V763 \leq 8$ C9 FB; EC393\ D36O/3 <3 Z3= ; F & ! F KG3@;\@A9 8C  $D=36$ ; VE3 , 8847 + 89&' 31 + 8+8 B; V7 R !+ E7DEFB:65A@E7@EEC35=700

) 3KGA< 8C3 <7 BA\ 7A =363 <7 ? @A9A BCA 9C3? 7C3 8=DG: 4A=4;0 A6FDE3>A A6 8C 4  $4?440$  K3EGAC7@A9 G=3D@;  $=$ A9  $'$  ! 3  $=$ A $<$ <7C3@;<7=AC;V[ 7@K3A6CW3G3@<7BCA<7=E3

 $) 3kG4 \times 8C3 \leq RAN 7A 3BC \gg 9A6;$ @7 3BCA<7=3E<7KG3@;\@A@3<3G><7@ 3BC;  $\geq$   $\geq$ 3BC; 3 ( GG; G7; =; FDB7: 4 4; A DB3-3@7  $GVP$  C3KGA $@$ :  $9C3@ = A7$   $7$  FDB7V $@A$  FC3 X7@A 3BC;>3 +ACG3>6D<7 ADEG3CA DGA<7<br>5:><7G7 3BC;>3 <7 E7DEC3@A\FG3@G7K3 5;><7G7 3BC;>3 <7 E7DE;C3@A \FG3@<7 K3 =CB3 K3 8=DG: 4A=4; CA44 F 8CF ) 7KF>E3E <74;>3 DEAB3A6 BAD7=F@6; ( CG3G7CK; <3 : 4A=4; 3 =A<3 <7 A6CW3G3@3 @3 8CF <7  $8$ <sub>3</sub> $6$ <sub>4</sub> $6$ <sub>0</sub> $3$  $6$ <sub>0</sub> $3$  $6$ <sub>3</sub> $3$   $3$   $5$   $4$   $5$ @3

#### $=$   $@$   $+$   $2$   $+$   $+$   $+$   $+$   $+$   $+$   $+$   $+$   $+$   $+$   $+$   $+$   $+$   $+$   $+$   $+$   $-$

/ 3VEA @7 @3BC3G;E; 6CFVEG7@F ? C7WF @3  $@=$ ;  $@$ \;  $@$  K3  $@$  B;  $E$ <sub>3</sub>; DF D7 AD $@$ G3\; 8C D1 3 , BC3GA K4A9 6CFVEG7@A9 C3KGA <3 <7 @3DE3A 8C D1 3 K3 @<;? ; 8C D2: 4C A@;? 3; ! 442DA80; 3>; [7? A DBA? 7@FE; D3? A 8C67A ' D@AG@3 ;67<3K3 6CFVEG7@;  $C3KGk \ll 7$  = A? F@ = 35;  $\ll 3$ ; K? 7XF BCA9C3? 7  $C3$ :  $=$ ACD $@=3$  FDG? BC3G5:? 3

### 6A B/

&3DE3@3=;;67~3 &CD13*~7 A4~3V@7@SF*<br>B3DFDF9AC7 &3 &CD1DK33@53?3*~7* B3DFDF 9AC7 &3 BADBG-7@3 KG3@\@3 F41 DE3@53 8C3  $, 884 + 871'$  31

#3=A@BC3GE 8C D1 @3:A9 ( CGA;67? A @3 , [8847](https://github.com/) +-8, 9&' 31 / 3E;? @3>3K;? A BA<sub>2</sub> K<sub>3</sub> C<sub>79</sub>; DE<sub>35</sub>;  $\epsilon$  = 3A @3D<sub>3</sub>5;

 $(-9 \times 69 - 6) =$ 

Q 66 9;E9@AC7 @3-4A $\overline{\alpha}$  *4* 63 ADE3G? A &A@7

AEAGA &3V7BCGAD=>36;VE7<7@3BC3G><7@A

#3=A8F@=5;A@\F>;@=AG;@3 8CD1F \*G3  $=$ ;  $=$ ACD@ $=$ ;? 3DGA<6;C7=EAC $\in$ ? 3 $\in$ - $\le$ 7 , 8847 +-8, 9&' 31 / [36-72-/](https://github.com/korisnik) [7 @3DA6G7DE; 6ABCA8; 3 A6C7X7@A9 = ACD@  $=3$  \* GB=A D=>36; VE7  $=$  =3A BA66; C7=EAC; F? &3BC;? 7C

, 8847 +-8, 9&' 31 / [36-72-/](https://github.com/korisnik/repo) 6)43

8C? AW7? ABCA43E; @336C7D; , 884 [86=+-8,](http://try.github.com/) 9&' 31

- , =A>;=A ;? 3? A BC76>A9 BC;? 764F K3 8C  $D1$  ? AVT? A=A@E3=EC3E; K3BAD37@7@3  $.8847 +8.98$  $.8847 +8.98$  $.8847 +8.98$ ' 31
- '69AGAC[7DE];@3@NF7=7ECA@D=FBANEF

 $$529$  $<-520$ 

### \$\$

, =A>=A@7W1>? A63BCDEFB3? ABO7=A (  $($  \$'BOAEA=A>3 EF  $\bar{z}$ '' =A<,  $\bar{z}$ 6A=3K3@AD;<br>9FO@<, /3 '' BCDEFB 8CF @3?  $9F@< 73$  '' BCDEFB 8CF @3?  $\vec{a}$ <br>BAEC743@'' = >F\ ' G3< EFEAC<br/>3> 17 @3?  $\Rightarrow$ F\ ' G $\approx$  FEAC $\otimes$  [7  $\circledR$ ?  $BA? A$ ; A= $ABG3G7@3'$  = $\Rightarrow F\frac{7G3}{Y}$  $, 8947$ ,  $)$   $04 + 8$   $98'$   $31$   $%$   $98'$   $07 + 2$  $)$  $6%$  $82+ 77$ ,  $/$ )=7

( C? 7C=ACV 7@3

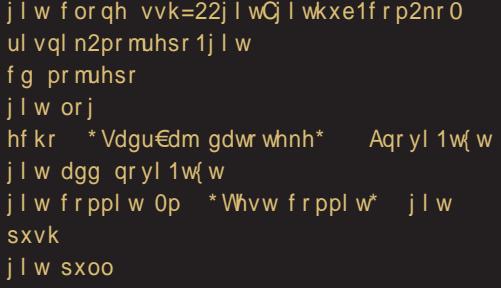

&3DE3G;[ 7D7T

) 857-

 $Q#$ ACD@;\=A;? 7=A < $\epsilon$ A6347C7? A? AV7D3 6CW3E D3? AD4G3 7@97D=A9 3>8347E3; 4CA <7G7 &3V3 DCBD=3 D>AG3@;DF6AKGA><7@3 Q 7=ECA@D=3BAVE3 7 ? 3;> @3? EC743 C36;  $G$ C8=35; $\bar{z}$ Q\$AK; @=3? AC3;? 3E; @3<? 3@7 =3C3=E7C3;

D36CW3E43C*<sub>763@4CA*<</sub> &3=A@EA93 4;C3? A ' 86= D? 5>A5A44 &3=A@  $E493$  ? AV7? A A634C3E;  $@=$ ; RB3=7EO=A<; D7  $B3[33; K3\,4; D$  A  $(3=7E; =4; D$  B $3[3F;$  $D'F9$  $>$  $GQA$ ?  $=$  $ACH'K3BCG5EQB$  $L=$  $>$  $36$ ;  $kB$ 

 $(C; CC)$  F DEC3@57 BAC76  $\geq$ @36A@3V79 BCA8

>3D7@3>3K; 6F9? 7

FK BA? A[  $=A$ 79 BC3G? A @AGA D= $36$ ; Ve7 %AV7? A @BC3GE D=>36; Y FA6>3D=A? @3

, [8847](https://github.com/new) +-8, 9&' 31 2);

\*363BA67V3G3? AD=>36;VE7

Q(Ax7' H@7C G3D@= ADE3G3? A;DEA =3D@;<7[7? A9AGACE AE? AG? 3 ( O7E  $BAIBG$ [ 7?  $A63 \leq G3D@ = @3A93R=ACD$  $@=O$ 

Q(Ax7) 7BAD;EACJ @3? 7 ;? 7D=>36;VE3  $R$ BABF@3G3? AO=C3E=;? ; K3@? $\times$ G? @3 KGA? @3BC? 7CR? A 7D=>36;VE7O

Q (A>7 7D5CBEA@AB;D ? AW7? A ADE3GE BC3K@;? ;B3= 3=AW7>;? A ? AW7? A93 BABF@E

 $Q, G=4;G$ ? A(F4 $\approx$ 507BA

 $QR @E3$ ; $\forall$  E;  $DCPADEACJ H; E: 3$ ) %  $O(Z) = C3E$ 

# <span id="page-40-0"></span>CSS3 Media Queries

### Autor: Milutin Gavrilović

CSS3 media queries su kaskadni upiti<br>gledača. Oni određuju koji stil će da se  $\bigcap$ SS3 media queries su kaskadni upiti  $\lambda$ (na neki način uslovi) veličine preučita pri različitim veličinama prozora web pregledača. To rešava problem kompatibilnosti pregledača i sadržaja ali dodatno komplikuje sam kod. Međutim, kada se shvate principi po kojima sve to funkcioniše, media queries će vam postati zabava.

Potrebno je da u vašem html dokumentu stavite sledeća zaglavlja:

```
<meta name="viewport" con-
tent="width=device-width, initial-
scale=1, maximum-scale=1"
/><link rel="stylesheet"
href="css/query.css" />
```
Stavićemo tri veličine prozora koje će biti "mlađe" od glavnog kaskadnog stila. Upamtite jednu stvar - svaki element "ispod" nasleđuje osobine elementa "iznad". Znači ukoliko ste u veličini prozora web pregledača do 740px definisali *font-size* na primer na 15*px*, veličine prozora do  $\frac{1}{4}80px$  i do  $\frac{3}{60px}$  će naslediti tu veličinu fonta, ukoliko u njima ne definišete drugačije. CSS3 media query bi trebalo da izgleda ovako: query.css

```
@media screen and (max-width:
740px)
{
```

```
pre {
     white-space: pre;
/* Hack za CSS 2.0 */
    white-space: pre-wrap;
/* Hack za CSS 2.1 */
    white-space: pre-line;
/* Hack za CSS 3.0 */
    white-space: -pre-wrap;
/* Hack za Operu 4-6 */
    white-space: -o-pre-wrap;
/* Hack za Operu 7 */
    white-space: -moz-pre-wrap;
/* Hack za Mozillu */
     white-space: -hp-pre-wrap;
/* Hack za HP štampače */
   word-wrap: break-word;
/* Hack za IE 5+ */
   h1 {font-size: 0.9em;}
   h2 {font-size: 0.8em;}
     }
 }
@media screen and (max-width:
480px)
{
   p {font-size: 14px;}
   img {display: none; /*
Neće prikazati slike */ }
   h1 {font-size: 0.7em;}
   h2 {font-size: 0.6em;}
}
@media screen and (max-width:
360px)
{
   p {font-size: 12px;}
   article {width: 98%;
padding: 1%;}
   aside {display: none; /*
Neće prikazati sajdbar */}
}
```
) -9  $\cancel{\rightarrow}$  69 - 6-?; =

3 BA<3D@;? A BA@3V3@<7 DE;>AG3 ( CG;  $\mathbb{D}E>F = 3D-36$  @A? FB; EF  $\leq 7$  K3  $\mathbb{G} \leq \setminus$ ; @7  $BOKAG3 6A$  ? G BAV7 $\approx$ @A  $\approx$  D  $3$ @ $\approx$ E  $DAG3 @BC? 7CK3 M D? 3@E G\gg Y: @T$ D>;=3 BC7>A? E7=DE3 3=A ;? 3E7 =A6AG7 T K3 G  $\approx$  ; @ BOAKAC3 6A @ BC? 7C ?G BOA57@H ; D3? ; D? 3@F+F7  $G$  $\backslash$ : @7BCAKAC3 ; BA9>763<E7 =3=AD7BA@3  $\sqrt{3}$  - 3V = A6 E3=A ;DEA ; K3 G7>\; @F  $B\rightarrow AB$   $B\rightarrow AB$   $B\rightarrow AB$   $B\rightarrow AB$   $B\rightarrow AB$ ? 7C3=3=A;K9>763+FDG7EC; G7>\; @7

) 857- BI

' G3< BOA4*>7*? D3 G7<sub><sup>3</sub></sup>\;@A? ; E;BA?</sub> BOAKAC3 D7 ? AV7 C7V,E; @7=;? D=CBE @;? <7K;=A? ?7? A? @3 BC;? 7C3>; =3 DE: AG DF EC7@FE@A ? A9F[@ADE; 63 BCFW7 EF AB5;<F B3 [ 7  $-$  3D EA BANE767E; ? F\ 7@3 F=A $\approx$ =A DE7 D3? A6;K3<@7C

) 857- BI

### <span id="page-42-0"></span>Mobilni kutak

## Ubuntu Phone

## Ubuntu Phone

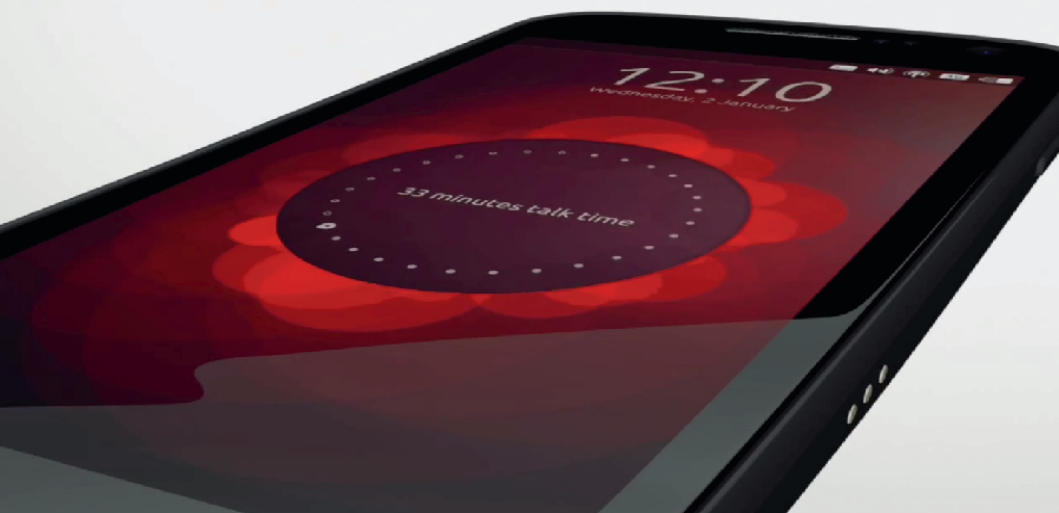

Autor: Zlatan Vasović

Glasine o *Ubuntu Phone* operativarion sistemu su se pojavile sredinom proleća 2012. godine. Nakon više  $\bigcap$  lasine o Ubuntu Phone operativnom proleća 2012. godine. Nakon više od pola godine, *Ubuntu* za mobilne uređaje je stigao.

Upravljački programi, dizajn, razvojno okruženje - sve je pripremljeno, pa čak i reklamni materijal. Web prezentacija je takođe urađena.

Ubuntu Phone je predstavljen na Samsung Galaxy Nexusu. Canonical je imao i svoj nastup na CES-u 2013 koji je bio posvećen Ubuntu Phone-u.

Prva verzija sa izvornim kodom će moći da se preuzme u toku februara 2013. godine.

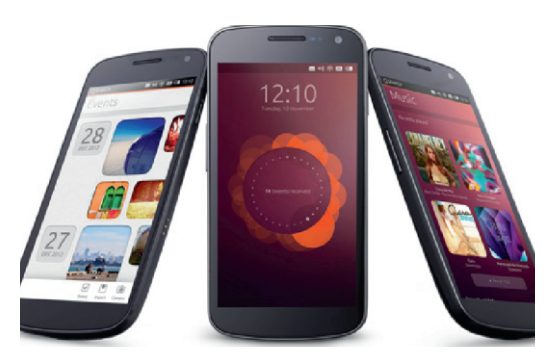

<mark>Slika 1:</mark> Ubuntu Phone

### Podrška

Krenimo od hardverske podrške. Java virtual machine nije korišćen, pa samim tim programi rade brže i slabiji uređaji nisu opterećeni. Upravljački programi su isti kao na Android-u, što ne čudi, jer je jezgro isto - GNU/Linux. Podrška za telefone je dobra - Ubuntu Phone podržava većinu Android pa-

 $$ : .5857@-7"$ 

? 7E@: E778A@3 A6 B3 @36357 # A? B<sub>7</sub>EQ7 DB75;8=35;<7 K3 BA6CL=F D7 @3>3K7@3

, 884 ; ; ; 9&9289 ' 31 ( ): -' )7 4, 3 2) [34\)6%8367](http://www.ubuntu.com/devices/phone/operators-and-oems) %2( 3)1 7

' 0< BD=6 AG 0;0GH" 4GDB; " 4GDB ;? 3<F R\ 3DEO63 4F6F BCG; B3? 7E@;  $E78A@ = A$ ; DF BAEBF@A BA60/33@; @3 ) 1D=CD\$7>=4 F

### 5B-6: 57; =5>: 5N7; 5>7@>?A;

 $1$ K9 $\overline{36}$  =ACD@;\=A9 A=CFV7@3 )  $=$ ACD@ $\ge$ =A;D=FDEGA), DFBA6:9@FE @3 GV, @GA %AV7 D7 C7[: 63] =8CH67 >F<74A><7@3 ? A4;>@;? FC7X3<;? 3@79A @3 67D=EABF ;K3<@<7 <76@ADE3G3@3>;  $BCG333@$ 

 $(A \text{ } 7E@ 7 = C3@$  DFV,  $C = 3A$   $K3 = xS \cdot 3@$ 7=C3@ & 3 @ 7? F DF BC=3K3@7 AD@AG@7 ;@8AC? 35;<7 @3 BC;? 7CD3E;>; ;@6;=3EAC  $43EC\overline{3}$ 

 $(A=CTB)$  :  $0D=274A$   $\leq$   $(03 \cdot$  DEA? ?  $7$  DEF  $=$ 3A @3 67D=EAB G7OK $\leq$  @3 7G $\ltimes$ DEC3@ 7=C3@3 &3 @<7? F D7 @3>3K7 @3V; A? ;  $\mathscr{A}$ @ BCA9C3? :

BC7G>3\ 7@<7 D3 >7G7 DEC3@7 7=C3@3 AEG3 C3 BA=C7E3\ FW;? BC7G>3\ 7@<7? @3 BA\ 7EQA? 7= $C3QF$  D3  $\overline{7}G7$  ;  $\geq$  67DQ7 DEC3@7 BC=3KF+F D7 DG; BA=C7@FE; BCA 9C3? ; ( C7G-3\ 7@7? D3 67D@7 DEC3@7 GC3[ 3? A D7 @3 BO7E A63@ BOA9C3? ( C7G>3\ 7@<7 D3 GC: 3 AEG3C3 D7 EC3=3 D3  $\therefore$ @8AC? 35; <3? 3 = 3A  $\circ$  3 = 3A  $\circ$  3 = 3A  $\circ$  8 F : 8# ' F ( C7G>3\ 7@<7? D3 6@3 D7 6A4;<3 ;K4AC@;=K3BCA9C3?

 $(ADEx : V34A@K3 := A@57 B0A9G3? 3$  $=$ 3A @38# 'F

 $)$  857-  $!=$ A@57

 $0 = \geq 820$ ;  $\leq 7$  A69AGACA @3 C73=5; $\leq \leq A$  $CD@=3 = 3 = A DYF BAB76@7 GTT? 7 K3$ EGAC7@A C3KG-3 ) 1D=CD 6:K3<@ ( A6C3KF? 7G3@;: 6G3@37DE BCA9C3? 3 [ 7 K3EA 4;E; 6;K3<@;C3@A A6 DEC3@7 K3 <76@;57 - 7DEAEA? 7D7@3>3K; @3  $,884$  ; ; ; 31 +989289 '39/ ( [\)\\*%9089&9289](http://www.omgubuntu.co.uk/2013/01/12-default-ubuntu-phone-apps-to-be-community-created) 4, 32) %447 83 &) ' 31  $192 - 8 = 898$ 

/ 367E3><7A6;K3<@FBA9>763<E7 , 884 ; ; ; [9&9289](http://www.ubuntu.com/devices/phone/design) ' 31 ( ): -' )7 4, 3  $2)$  ( ) 7-+2

 $*$ ;DE7?  $\leq$  AD? ;V $\leq$ @E3=A63 DG3=3 DEC3 @3 7=C3@3 ;? 3 DGA<F 8F@=5;<F +A D7 @3C3G@A ;KGA6; 97DEAG;? 3 #C3E=A '

 $=$  3 $\Rightarrow$  9 55 $\Rightarrow$  BA; 6; ; 7=@1: 61 D@AG@;: 6G3@37DE BCA9C3? 3 @3 ) 1D= $\times$  \$7>=4 F DF 84! 0=064A 0  $:4=30$ A  $:2$   $:0$ A  $+40$ C/4A (4A  $8$  $=0$ :  $0:2D.0SA$  $\overline{108}$ :84≡C  $>20 < 4$ =C  $*$  84F4A -  $>$ D(D14 (F8024A)  $0241 >>$ :  $8'$  &  $4034A + F$  DF;  $6A63E@$ BOA9C3?; D<sub>3</sub>\ @ A@? 3 @ 67D=EAB G/C  $K<sub>5</sub>$  1D=CD 3 / 3@?  $\times$ GB B3 $\times$ BB BOA 9C3? 3 K3 4763@ ? A4: > @ AB7C3EG@ DUE? (CUFUEA ETC?; @S3 BOAV, OF-7 ? A SFI GALLE AGAS DILEY? 3

(CA9C3?; K3) 1D=CD \$7>=4? A9F 4;E @? BOA9C3? D=:?  $4x5$ ? 3: D2/ @8 **BD@F** (! F

 $($ @AC? 35;<3 A C3KGA+FK3) 1D= $\textcircled{D}$ \$7>=4 ? AV 7? A @ 1; @ 3  $, 884$  ():  $)(84)6989289'31 + 878%$  $8(1 - 31)38 - 0$ 

 $, -7 = 6$ 

 $"763@A6$  K3@?  $\times$ G: BOA9C3? 3 K3 =  $3A$ -83 $\overline{4}$  $,8847$  40%  $+33+0$  31 7836) 9447 () 8%  $-07 - (2)8/ - 92398928904$ KBA? A @793 ? AV7? A :? 3E BA 7E 

 $=4$  F (AF 3@ E F E A @ 7? F D 7 @ 8 SK **®** 

 $,884$  ; ; ; 31 +989289 '39/  $989289$  4, 32)  $0:$   $\frac{969494}{6}$   $6\frac{92}{6}$  63-(

&3=C3+F @3? ADB=7 D3? A 63 D7 K3B; E3? A R' 3VEA 0=>=820; @ FC36; @ VEA  $AG = A 6A 4C A 1367E - B$ 

# $AC$ D $@>@=AG$ 

- $0.1, 884$  ; ; ; 989289 31 (): -')7 4, 32)
- $0.1.884$  ::: 31 +989289 '39/ '%  $+36 = 9892894, 32)37$

, KBA? A[) 1D=0D '> 50F0A4 4E4;>?<br>< 4=C 8C3 ' ? AW? A B;D3E;BOA 9C3? 7: K3 B3? 7EQ7 E778AQ7: K3 67D=EABDYCGTC / 3 C3KGA<  $?$  A4: $\approx$ BOA9C3? 3  $@$ ) 1D=CD F D7 = ACDE  $%$  $( ) 1DECD 9/4 (*>*); 8C $AIEBIF - *;* V7$ 

# <span id="page-45-0"></span> $?1B6 < 7$ ; : ?=; 81= 01;

## $* A$  0

FEAC \* E783@& AV, V@

 $3 \times \mathbb{P}$  @7=363 C3K?;  $63 \times 7$ 63  $@BGGF$   $@=$ ; FC7X3 $<$  3 ;D BCA9C3? ;C3E7 @7VEA VEA [ 7 D7 67V3G3E; F  $C73$  $Q4$ ? WGALE 3 $Q7$  D3? A $Q8$  7=C3 $QF$  C3  $\F$ ( $\Bbb{C}$ 3 ;  $\Rightarrow$   $\Bbb{C}$   $\mathcal{A}$   $\Rightarrow$   $\Bbb{C}$   $\Rightarrow$   $\Bbb{C}$   $\Rightarrow$   $\Bbb{C}$   $\Rightarrow$   $\Bbb{C}$   $\Rightarrow$   $\Bbb{C}$   $\Rightarrow$   $\Bbb{C}$   $\Rightarrow$   $\Bbb{C}$   $\Rightarrow$   $\Bbb{C}$   $\Rightarrow$   $\Bbb{C}$   $\Rightarrow$   $\Bbb{C}$   $\Rightarrow$   $\Bbb{C}$   $\Rightarrow$   $\Bbb{C}$   $\Rightarrow$   $\Bbb{C}$ K3@? 3>3 ;67<3 BCA9C3? ;C3@3 ? ;=CA =A@ECA>7C3 3 @;DE7 K@3>; A63=>7 63 BA\  $3 \div$  DE7 G7[ BA=FV3 $\div$  63  $BCA9C3?$  ; $C3F$   $Q7 =$ ;  $?$  ;= $OA=AGEA$  $7C$  ;  $=$ A@ECA> $7C$ 3>; @;DE7 EA ? A9>; FC36;E; @3  $DAAAG@A?$   $DAGE7CF = A \cdot 7 - 3VAG9A$ GAC@3 ? 3=3C<76@AA6 BADE3G><7@;: B; **E3@8 BAEG63@A@63 [ 7 AG3<E7=DE =3A;** 4F6F[ ; E7=DEAG; 4;E; BC3G3DEG3CK3- 3D

 $\#$  CAK AG3< D7C-3 $>$  E7=DEAG3 ; FEBC-3 $>$ 3 FG7V[ 7? A - 3DF DG7E7-7=ECA@=7 BCA 9C3? ;C3@<3 C363 D3 =A@ECA>7CA? A3D  $8 \Rightarrow$  ;  $4V$  ? @A9A 6CF9;  $K3@? \times G$ : DEG3C; F G7K; D3 AGA? E7 A? 'G EFEA C-3>; DF @3? 7@7@; BC7 DG793 BA\ 7E@  $5$ ? 3  $3$  ;  $A@?$  ;  $D = D@ < ?$  3  $= A < 100 + 7$  $K$ @3@7 6A D363 @DF BC? 7@ $\approx$  =ACDE7[; DA4A63@DABEG7C

 $F$ ?- 61 1817?=; : 57-

 $3 = \text{FA}$ @ $= 3 = 3$ ABA $-3$ ? AV **7** K@8\; E; G V7 DEG3C; %AV7 AK@3\ 3G3E; 9C3@F 8K=7  $=$ A $3$  D7 43G BOAF $\setminus$ 3G3@ $\widehat{q}$ ?  $=$ C7E3@3 @A D<sub>2</sub>353 @377=ECD3@3 @2<7V[7 777=ECA  $@3 = O4K$   $@7 = 73 = C3$  BOAG46  $@5$ ; BA+FBCAGA6@5;T %AV7 AK@3\ 3G3E E7: @;\=F 6;D5;B>;@F =A<3 D7 43G; BCA ;KGA6@<A? 7>7=ECA@D=;: =A? BA@7@E;  $=$ 3AVEADFEA C75;? A 6;A67; EC3@KDEAC;  $A = A \times ? 3174; E \bullet T \bullet F \bullet T = A$ ? A6  $\circledR \bullet T6$ 

@;: 67>AG3 , DG3=A6@7G@A? W;GAEF \ 7DEA=AC;DE;? AC7\ O7>7=ECA@;=3S63 AK @3\ ;? A @7=; 7>7=ECA@D=; FC7X3<=3A VEA  $\overline{q}$  EA @3 BC? 7C C3\F@3C; $\approx$  @7=; 60F9; FC7X3<D3=A<79 \ ;E3E7AG3<\ 3DAB;D

3 4; DE7 BC3E;>; AG3< D7C;<3> E7=DEAG3 @~7 - 3? BAEC74@A @7=A G7>=A BC76K @3@7 ;K 757=ECA@=7 <7C [ 7? A DG3=3=A DBA? 7@FE; @7=7 @3 \text AC\U 7@ <7 77 - ECA @D=7 =A? BA@7@E7 3>; <7 @3C3G@A A@A  $FG = 6A4G46A$ 

\*G7 7>7=ECA@D=7 =A? BA@7@E7 ? AW7? A  $B467 \times E$  @3  $G \times =7$  9CFB7 3=EGQ7 6; A63 EC3@KIDEAC; E3=A 63>7; B3DG@7  $ABAO@= A@7@3EAC = 37?$  ;  $D$ ;  $@A$ 

 $F$ ?- 61 9 57 = 7; : ? =; 81 =

 $\% :=$ CA=A@ECA<sub>7</sub>C <7 77=ECA@D=3 =A? BA @7@E3 278? =A<; D36CW; ? ;=CABCA57DAC C36 @F ? 7? AC  $\in$  BCA9C3? D=F ? 7? AC <F F>3K@A ;K>3K@7 D=>ABAG7 ; C3K@7 6CF97 =A? BA@7@E7 ' @F D74; ? AW7 63  $DB6CN$  BCA9C3?  $=$ A $\lt$  @3 $\lt$  7V[7 B;V] $\lt$ F7  $=$ A $\lt$  C36; ; ; KGCO3G3 K363E=7 6A=  $\lt 7$  ?;

=CA=A@ECA>7CBA=C7@FE ( CA9C3? @3 AD @AGF F\;B@; 6;9;B<sub>2</sub>@;;; ;>; 3@349@;  $B$ A63E3=3 ? AV7 OC7[:S ? :=CA=A@ECA>7CF VE3 63 C36; +3=A@3BC;? 7C? AW7E7BCA 9C3? ; C3E = AQECA>7C 63 = AQECA>V7 E7? B7C3EFCF ( CA9C3? F ? ;=CA=A@ECA>7CF  $D^r$  @  $\&\,N$  7 FB;DF- $\frac{3}{2}$  F  $\&\,N$ ? 7? AC;  $\leftarrow$  E3  $=$ A 63 D7  $=$ 3D@ $=$ 7 ? AV7 ? 7@3E FB;D3@ BCA<sub>9</sub>C<sub>3</sub>?

 $F$ ?- 61 ?1B6 <

@3 DG7EADE; BCED3= 3>; E3=AX7 ? AV7 BAD $\delta E$  D9@ $\delta \alpha = ?$  =A? BA $\alpha \alpha$ @E3? 363 ;KGCV3G3<F A6C7[ 7@F C36@<F B3 @3 BC; ? 7C? AVYE7=A@ECA>; D3E C757-757=ECA ? AEAC7 A3D8=> =3A : 3C6G7CD=; FC7X3< ;? 3 G;V7 ? A67>3 , AGA? D7C;<3>F [ 7? A  $D7 \times GV7 43GE$   $ABD8 \Rightarrow$  ) => ? A67 $\angle$ A? <7C<7 @3<K9A6@;<; K3 BA\ 7E@;=7 3 AB7E ? AW7 63 D7 BCA9C3? ;C3 ; FBAEC74; K3  $6$ ADE3 K3@? $\times$ G: BADAG3 C36@

&363? A D7 63 D? A- 3? F AGA? FGA6 @A? E=DF ? 3=3C ? 3A BC4 >>VA E7 ? 3E=F =A=A? [7? A D7 F @3O76@? 4CA<7G;? 3 43G;E; ' @A VEA - 3? D363 BC76>3W7? A 6A ; K>3D=3 D767[79 4CA-3  $\overline{\mathcal{A}}$ DE7 63 6A4CA;DEC3WE7 KG3@; $\overline{\mathcal{A}}$ DE7 G3 6 5F A3D8=> B>3E8AC? 7 ; 3=A DE7 F ? A 9F[@ADE; GA $\approx$ @63 @343GE7 <763@  $ABDB \Rightarrow$  FC7X3 $\lt$ 

A3D8=> <7 D>A4A6@3 >?4= B>DAB4 B>3E 8AC? 3 =A<3 F=><F\F<7 : 3C6G7C ? ;=CA =A@ECA>7C ; DAEEG7C K3 BCA9C3? ;C3@7 ;DEA9 #363 = 307? A 63  $\bar{q}$  @7=; : 306G7C D=; FC7X3< =A? BA@7@E3 D>A4A63@ EA @7 K@3\; 63 4 47DB3B@@79A 63 4 7 93>@A ? A9F[7 FK7E =A? B>7E@F V7? F  $E49$  FC7X3-3 = A? BA@7@E7 ; @3BC3GE DGA+F V7? F ' GAD7 @3C3G@AA6 @AD ; @3  $ABDB \Rightarrow = A0E$ A $\angle$ 7C \* A $BE$  $\angle$ 7C  $\angle$   $B=$ A $\times$ 7 DA4A63@ >?4= BDAB4 VEA FAGA? DF \ 3<F K@3\ ; 63 D747DB>3E@A? AW7BC7FK7 E; D3 KG3@;\@A9 D3<E3 ; BAEBF@A >793>@A BC79>763E; ? 7@ 3E; @ 79AG=A6

A3D8=> BAD76F<7 F>3K@A ;K>3K@7 # 6:9; $B\&Q7 : 3@3A9@7 BC = xF = 7 : A? F$ @=35;A@7 BC=>F\=7 =3A VEA DF C75;? A ' \$ ' GA K@3\ ; 63 - 3V A3D8=> =A@ECA >7C? AW7F\ ;E3E; C3K@7BA63E=7D3C3K@;:  $D7@KAC3 = 3A \setminus BA$  DF E7? B7C3EFC3  $= As \setminus$ :

 $$:@=AG$ 

, 884 ; ; ; %6( [9-23](http://www.arduino.cc/) ' ' , 884 ; ; ; [7%4\)6\)0'](http://www.saperel.com/) 31

" ; : 7@=>B- : ; A1 >-=-0: 571A; 8; : ?1=1

D-76 BAG7[ 30249 A4: ? 3 BAD-3 \$; )  $\overline{3}$ DAB;D  $\overline{3}$  F BAEC3K; K3 @AG?  $\overline{3}$ DAG3  $6@5$ ? 3 + C3W? A A69AGAC $Q7$  > F67 = A DF DBC7? @; 63 BA? A9@F BCA<7=3E ; 63 BC7FK7E7 A43G7K7 K3GCV7 =G3>;E7E@A ; @3 ር**ና**ፖ? 7

 $($  C6CFW<sub>E</sub>T @3? D7

 $(AKT4@$   $IF@3?$ 

 $\omega$ :  $\neq$ 

 $.$  DAG BAK@3G $\alpha$ 7

Q DA4A6 @A9DABEG7C3;K4;>A=A57 A4>3DE;

 $Q: 3G$  $G$  $G3 = A$  $R$  $S$  $G$  $T$  $T$  $D$  $A$  $A$  $63$  $@$ DA**BEGTC** Q8; AKA8; TDA4A6@A9DABEGTC3;  $QDBC7$ ?  $@ATED36@=363C76AG@A$ <76@A? ? 7D7\@A ;>; BAGC7? 7@A =36 ;? 3GC7? 7@3;>; ;@DB;C35;<7 B;V7\>3@=7 K3@3V\ 3DAB;D

 $\#6@5B9 - =71?5.3$ 

, DAG $\,$ 

QA69AGAC@ADE Q6A4C3GA<sub>>3</sub> QD=>A@ADE=3E? D=A? C36F QBAK@G3@7DA5; 3>@; ? C7V\$18ACF? 3 @3\ ;@38F@=5;A@;D3@<3 <7BC76@ADE  $1673$   $Q = 3@$ ;  $63E$  DF A $Q = 4$   $\lt$  RGDTO  $@$ 6CFVEG7@;? ? C7W3? 3 3 GA>7 D>A4A63@ DA8EG7C ; ;? 3<F GA><F 63 BAC76 DGA<;:  $\Rightarrow$   $\sqrt{Q}$ ; BADEAG3 ? 3>A BADE3G-3 $\epsilon$ ; BADEAG7  $\sin \theta$ ;  $\sin \theta$  \ 3DAB; D3

### $#17$ ?;  $=5$

, DAG

QA69AGAC@ADE Q6A4C3GA<sub>2</sub>3 QD=>A@ADE=3E;? D=A? C36F  $O6$ A4 $O$ ABAK@ $O3$ @ $P$ @A? 3E $G$ IE=7  $DBD=49$   $4K=3$ 

' G3 BAK;5;*-3 <7 G*TA? 3 A69AGAQ@3; 9O7V=7

D7A6C3W3G3<F @3 =A@3\@; ;K9>76 \ 3DAB;D3 \* A4K;CA? 63 - 7 BC;AC;E7EK3 3FEAC3 63  $BAK@37$   $A430E$   $A = A4 \times B/V$   $3 \times 10^7$  ;  $@$ C  $@$ :BEGDE=3 DOBD=A9  $d$ K=3 3FEAC 6ADE3  $90^{\circ}$ V7 K363E3=  $\leq$  63  $\leq$ =EAC; EA ;DBC3G7

### $5B.61 = 5$

, DAG

&7? 3? A DB75;<3>@7 FD>AG7 K3 6;K3<@7C3 !673  $@A: 4$ ;  $A$  63  $\bar{q}$  V=A  $AB@6$ ; K3  $@C3$   $\geq$  $7, B3 = 004, E02763; ? 3 D7; DB1637784;$ 63 ? AW7 4CKA 63 C739F<7 @3 K3: E7G 9C38=7;  $\geq$  ? 3C=7E@93

>3G@; K363E3= 6;K3<@7C3 <7 6AE7C;G3@<7 ;K9>763 \ 3DAB;D3 ( 3 ; 7( , 3 6;K3<@@3D>AG@7DEC3@7 K3DG3=; 4CA< ; BA BAEC74: 6:K3<@C7=>3? @A9? 3EC<3>3

### $=2N-5$

, DAG

QBAK@3G3@<7AD@AG3 +%\$ ; \*\* 3 QBAK@GG@7BO7A? 3F \*5C4FDF QBAK@G3@7AD@AG3 !%(3 QBAK@3G3@<7AD@AG3!@=D53B7 3 QBAK@3G3@<7AD@AG3\*;9;>3

 $/$  363E3= 9C38=7  $\leq$  63 BOA; KG767 = A@3\@  $( 7( )$   $\sqrt{3DAB}$ ;  $B$   $\#3@$ ;  $63E$   $Q$   $\sqrt{2}$   $A$ C<sub>3</sub> 63;DBF@; DG7@3G767@7FD>AG7 4;E@A<763 ;? 3 GA><F K3 F\ 7@<7? ; 63 ;? 3 GC7? 7@3 K3AG3<BCA<7=3E

 $\% \leq$ ; 9 1:  $*$  G =3 $\%$ ; 63E; DGAF; BG <3GF EC743 63 V3><F @3 0-&6) [09+327](mailto:libre@lugons.org) [36+](mailto:libre@lugons.org) F8AC? ;  $Q$ !? 7; BOK? 7;  $\geq$  @5=  $Q \& 3$ ? 7C3  $Q76$ AG@;  $\Rightarrow$  BAGO?? 7@  $DGG@=$ Q<sup>"</sup> 4-3DE=AF BAK@37  $Q$ BAK $5$ ; $F$ K3=A $F$ D7BC-3G $F$  $7$  $Q = \sqrt{Q} = E$ ? 3; > 3607D3  $+ : 561 < 2 - 1. -:$ 

\*G7 =3@6;63E7 [ 7? A = A@E3=E;C3E; ; 6A9AGAC;[ 7? A4F6F[F D3C36@<F